### CSE211: Compiler Design Oct. 4, 2023

• **Topic**: Parsing overview 2

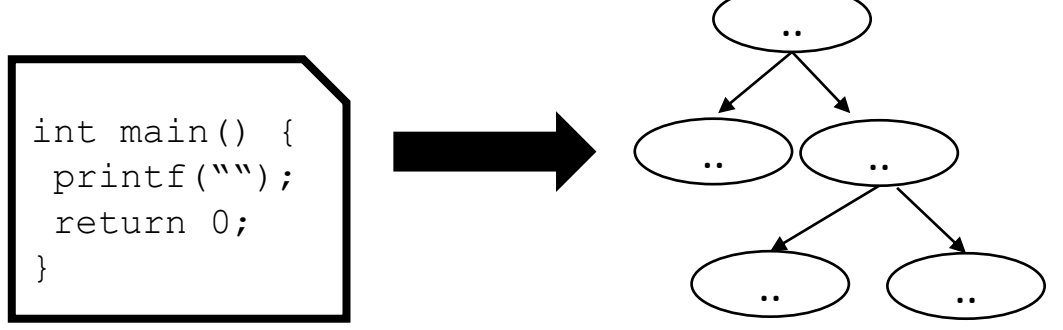

- **Questions**:
	- *What is a scanner?*
	- *What are regular expressions? What are some use-cases for them?*

#### Announcements

- Piazza is up! Please enroll. It should be considered required!
- My office hours will be on Thursday 3 5 PM
	- No hours this week though
- Occasional technical issues with recordings
	- Will not be re-recording classes

#### Announcements

- Homework 1 is planned for release on Monday by Midnight
	- Please start thinking about partners
	- Please self organize (use Piazza)
	- You will have 2 weeks to do it
- Any remaining undergrads should get a permission code ASAP
- If anyone isn't on Canvas, please let me know

#### Announcements

- Think about paper review
	- You will need to approve a paper with me by Oct. 23
	- First review is due Oct. 30
	- You should probably not wait until these due dates because the midterm is also on Oct. 30.
	- I give this time for you to organize, not as a guidance!
	- You can discuss papers on piazza or ask me for suggestions

#### Review

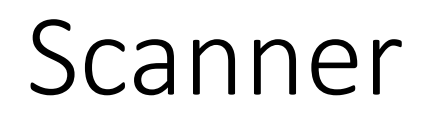

• splits an input into tokens (e.g. parts of speech)

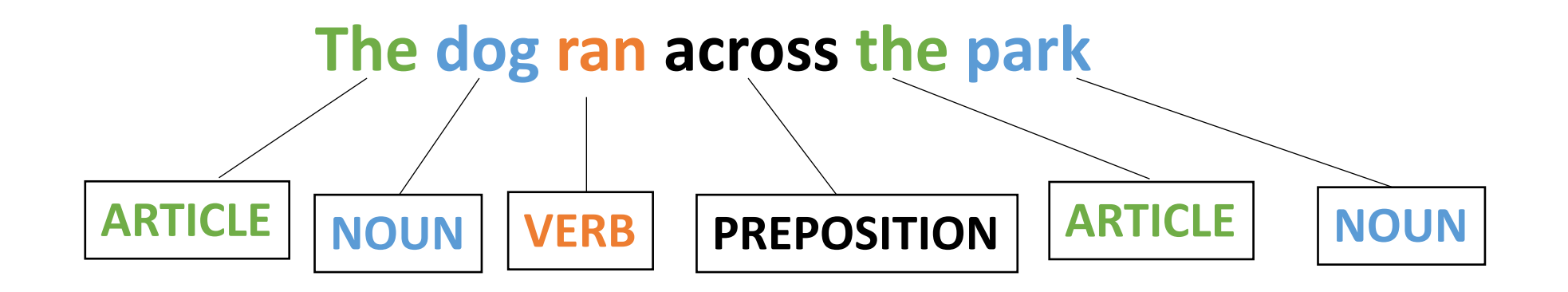

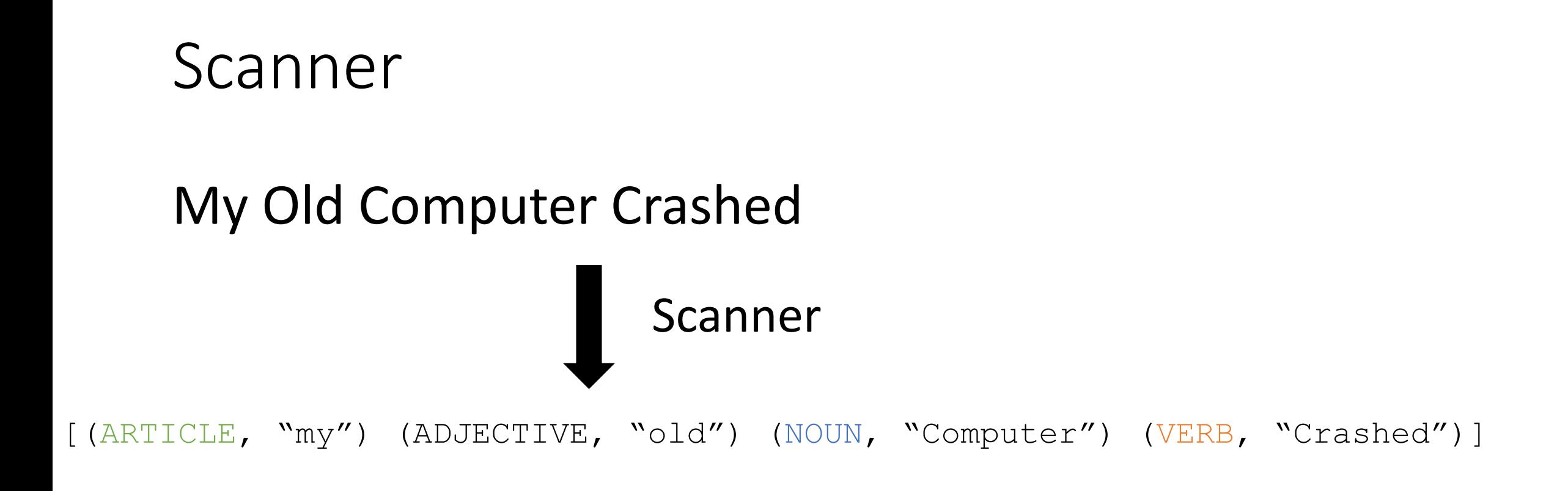

Splits an input sentence it into lexemes

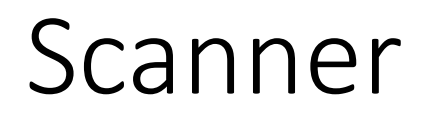

• Lets write tokens for arithmetic expression:

#### $(5 + 4) * 3$

*ideas?*

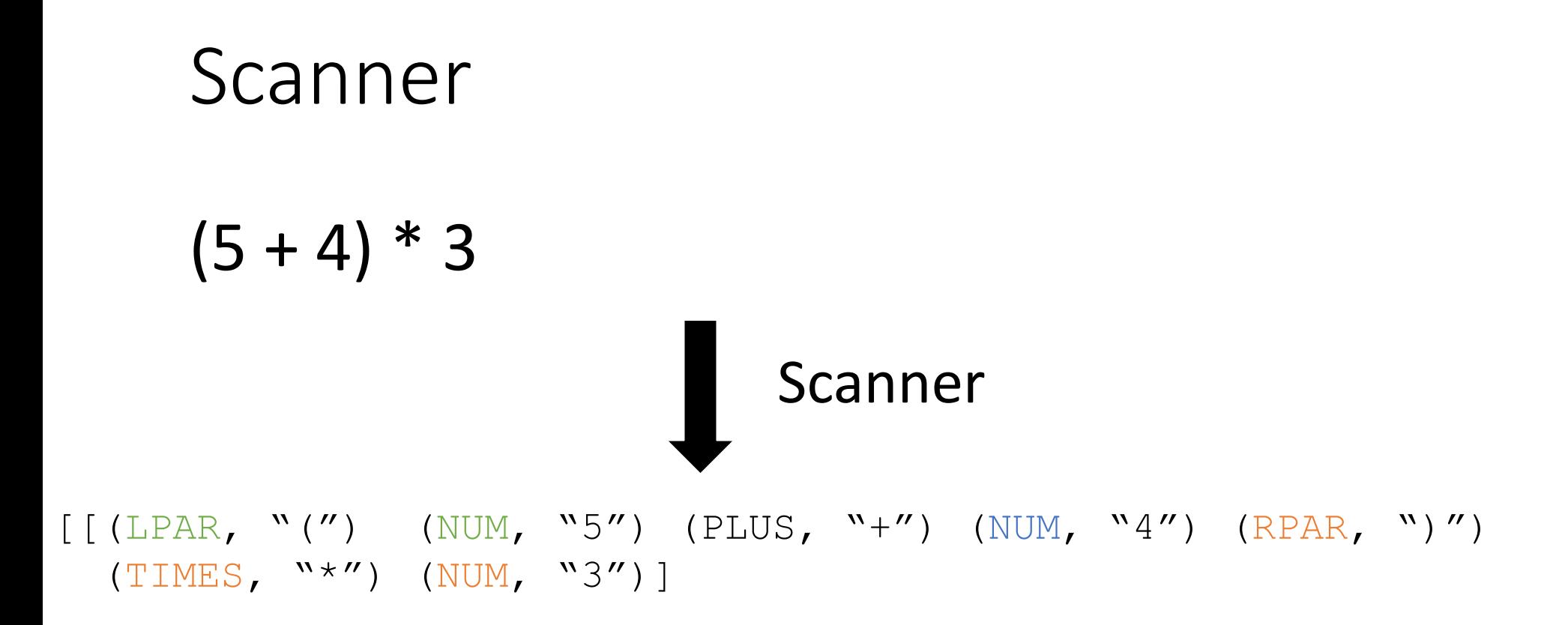

Splits an input sentence it into lexemes

# Defining tokens

- Literal single character:
	- PLUS = '+', TIMES = '\*'
- Keyword single string:
	- IF = "if",  $INT = "int"$
- Sets of words:
	- NOUN =  ${``Cat''}, "Dog", "Car''}$
- Numbers
	- NUM = {"0", "1" ...}

### Defining tokens

- Literal single character: • Regular expressions!  $\text{-}$  PLUS = '+', TIMES = '\*'
- Keyword single string:  $\bullet$  IF = "if", INT = "int"
- Sets of words: • NOUN = {"Cat", "Dog", "Car"}
- Numbers

• 
$$
NUM = {\text{``0'', "1'' ...}}
$$

- Lots of literature!
	- Simplest grammar in the Chomsky language hierarchy
	- abstract machine definition (finite automata)
	- Many implementations (e.g. Python standard library)

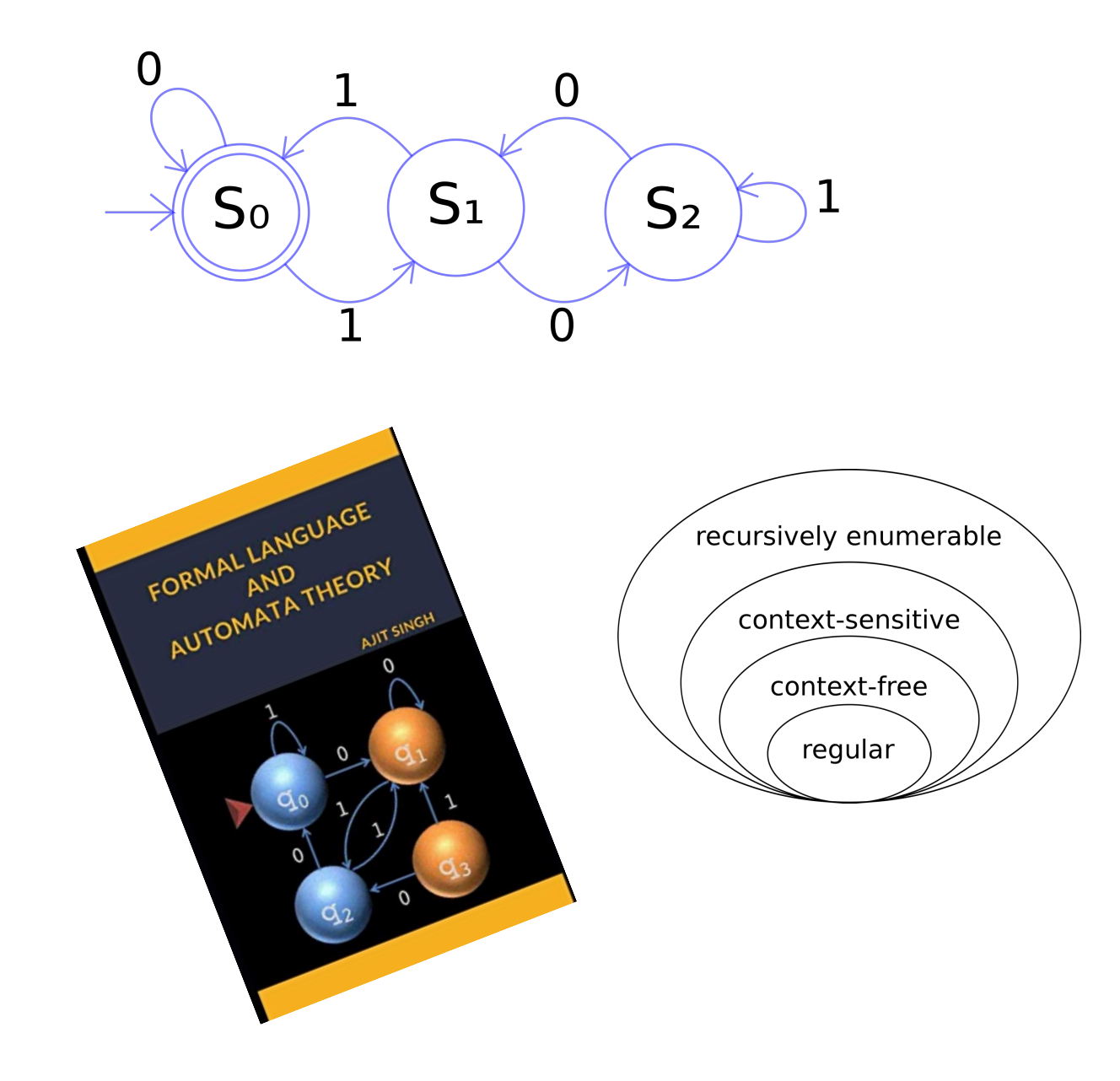

We will define RE's recursively:

Input:

- Regular Expression *R*
- String *S*

Output:

• Does the Regular Expression *R* match the string *S*

We will define RE's recursively:

The base case: a character literal

• The RE for a character 'x' is given by 'x'. It matches only the character 'x'

We will define RE's recursively:

Regular expressions are closed under concatenation:

• The concatenation of two REs x and y is given by xy and matches the strings of RE x concatenated with the strings of RE y

We will define RE's recursively:

Regular expressions are closed under union:

• The union of two REs x and y is given by x | y and matches the strings of RE x **OR** the strings of RE y

We will define RE's recursively:

Regular expressions are closed under Kleene star:

• The Kleene star of an RE x is given by x\* and matches the strings of RE x **REPEATED** 0 or more times

Examples

- Use ()'s to force precedence!
- Just like in math:
	- $3 + 4 * 5$
- what is the precedence of concatenation, union, and star?
	- $''x$  |  $yw''$ 
		- Is it " $(x | y)w"$  or " $x | (yw)"$
	- $\cdot$  " $xy^{\ast}$ "
		- is it  $(xy)^*$  or  $x(y^*)$

- Use ()'s to force precedence!
- Just like in math:
	- $3 + 4 * 5$
- what is the precedence of concatenation, union, and star?
	- $''x$  |  $yw''$ 
		- Is it " $(x | y)w"$  or " $x | (yw)"$
	- $\cdot$  " $xy^{\ast}$ "
		-

• is it  $(xy)^*$  or  $x(y^*)$  How can we determine precedence?

- Use ()'s to force precedence!
- Just like in math:
	- $3 + 4 * 5$
- what is the precedence of concatenation, union, and star?
	- Star > Concat > Union
	- use () to avoid mistakes!

Most RE implementations provide syntactic sugar:

#### • Ranges:

- [0-9]: any number between 0 and 9
- [a-z]: any lower case character
- [A-Z]: any upper case character
- Optional(?)
	- Matches 0 or 1 instances:
	- ab?c matches "abc" or "ac"
	- can be implemented as: (abc | ac)

# Defining tokens using REs

- Literal single character:
	- PLUS =  $\langle +', \text{TIMES} = \langle +' \rangle$

*Why the backslash characters?*

- Keyword single string: • IF = "if",  $INT = "int"$
- Sets of words:
	- NOUN = " $(Cat)|(Dog)|(Car)$ "
- Numbers
	- $\bullet$  SINGLE\_NUM =  $[0-9]$
	- how to do INT?
	- how to do FLOAT?

# Defining tokens using REs

- Literal single character:
	- PLUS =  $\Upsilon$ +', TIMES =  $\Upsilon^*$ '
- Keyword single string: • IF = "if",  $INT = "int"$
- Sets of words:
	- NOUN = " $(Cat)|(Dog)|(Car)$ "
- Numbers
	- $\bullet$  SINGLE\_NUM =  $[0-9]$
	- INT =  $-?([1-9][0-9]^{*})$  | 0
	- $\cdot$  FLOAT =?

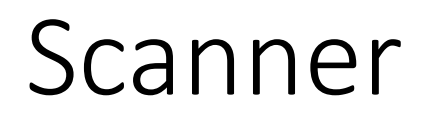

• Takes in a list of tokens and a string and tokenizes the input

#### Scanner

#### **Tokens**

- ARTICLE = "The | A | My | Your"
- NOUN = "Dog | Car | Computer"
- VERB = "Ran | Crashed | Accelerated"
- ADJECTIVE = "Purple | Spotted | Old"

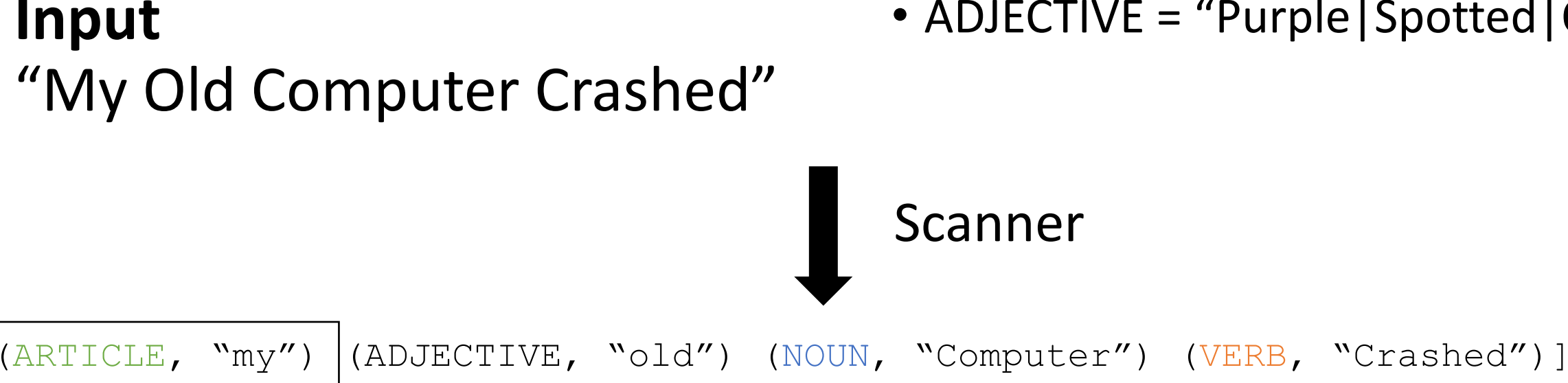

Tokens are defined with Regular expressions, which are used to split up the input stream into lexemes

#### re.match

- A streaming API supported by most RE libraries
	- Only has to match part the beginning part of the string, not the entire string

#### re.match

- A streaming API supported by most RE libraries
	- Only has to match part the beginning part of the string, not the entire string
- CLASS TOKEN =  ${''cse}$  |211|cse211"}
- What would get matched here?: "cse211"
- (CLASS TOKEN, ?)

# Scanners should provide the longest possible match

- Important for operators, e.g. in C
- $+ +$ ,  $+ =$ ,

how would we parse "x++;"

 $(TD, "x")$  (ADD, "+") (ADD, "+") (SEMI, ";")

 $(TD, "x'')$  (INCREMENT, "++") (SEMI, ";")

We can experiment in Godbolt using the clang args:: -fsyntax-only -Xclang -dump-tokens

# Subtle differences here

- RE definitions are not guaranteed to give you the longest possible match
	- OP = "+ $|++"$ , ID = " $[a-z]$ "
	- What will this return for "x++"
- Scanners will tokenize the string according to the token with the longest match
	- PLUS = "+", PP = "++", ID = "[a-z]"
	- What will this return for "x++"
- What does this mean for you?
	- If you are implementing a scanner?
	- If you are writing tokens?

### Scanner Summary

- Tokens are defined using regular expressions
- A scanner uses tokens to split a string into lexemes
- Regular expressions are good for splitting up a program into numbers, variables, operators, and structure (e.g. parenthesis and braces)
- You will get more practice using them in the homework
- Chapter 2 in EAC goes into detail on regular expression parsing
	- Finite automata etc.

limited to non-negative integers and just using  $+$  and  $*$ 

• What about a mathematical sentence (expression)?

- What about a mathematical sentence (expression)?
- First let's define tokens:

- What about a mathematical sentence (expression)?
- First let's define tokens:
	- NUM =  $[0-9]+$
	- PLUS =  $\rightarrow$  +'
	- TIMES =  $\sqrt{*}$ '

- What about a mathematical sentence (expression)?
- First let's define tokens:
	- NUM =  $[0-9]+$
	- PLUS =  $\rightarrow$  +'
	- TIMES =  $\sqrt{x}$
- What should our language look like?

- What about a mathematical sentence (expression)?
- First let's define tokens:
	- NUM =  $[0-9]+$
	- PLUS =  $\rightarrow$  +'
	- TIMES =  $\sqrt{x}$
- What should our language look like?
	- NUM
limited to non-negative integers and just using  $+$  and  $*$ 

- What about a mathematical sentence (expression)?
- First let's define tokens:
	- NUM =  $[0-9]+$
	- PLUS =  $\Upsilon^+$
	- TIMES =  $\sqrt{*}$ '
- What should our language look like?
	- NUM
	- NUM PLUS NUM

limited to non-negative integers and just using  $+$  and  $*$ 

- What about a mathematical sentence (expression)?
- First let's define tokens:
	- NUM =  $[0-9]+$
	- PLUS =  $\Upsilon^+$
	- TIMES =  $\sqrt{*}$ '
- What should our language look like?
	- NUM
	- NUM PLUS NUM

 $\bullet$  ...

- What about a mathematical sentence (expression)?
- First let's define tokens:
	- NUM =  $[0-9]+$
	- PLUS =  $\rightarrow$  +'
	- TIMES =  $\sqrt{*}$ '
- What should our language look like?
	- NUM

 $\bullet$  ...

• NUM PLUS NUM

limited to non-negative integers and just using + and \*

> *Why not just use regular expressions?*

*What would the expression look like?*

• Where are we going to run into issues?

### What about ()'s

- there is a formal proof available that regex CANNOT match ()'s: pumping lemma
- Informal argument:
	- Try matching  $\binom{n}{n}$ using Kleene star
	- Impossible!

• We are going to need a more powerful language description framework!

# What about ()'s

- there is a formal proof available that regex CANNOT match ()'s: pumping lemma
- Informal argument:
	- Try matching  $\binom{n}{n}$ using Kleene star
	- Impossible!

• We are going to need a more powerful language description framework!

What other syntax like () are used in programming languages?

https://stackoverflow.com/questions/1 732348/regex-match-open-tags-exceptxhtml-self-contained-tags

(previously) 2nd most upvoted post on stackoverflow

### Context Free Grammars

- Backus–Naur form (BNF)
	- A syntax for representing context free grammars
	- Naturally creates tree-like structures
- More powerful than regular expressions

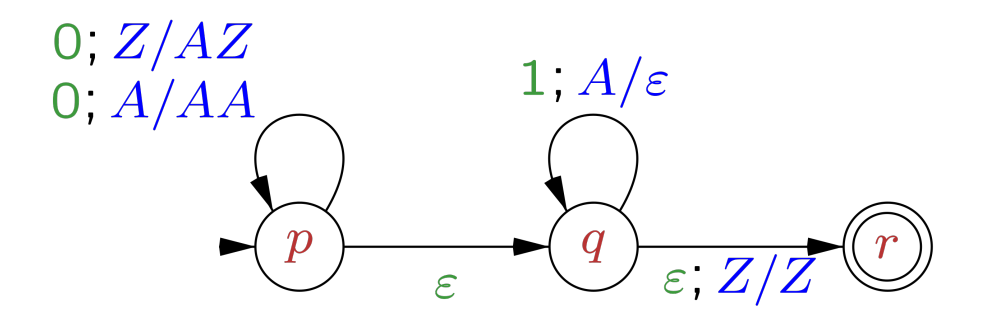

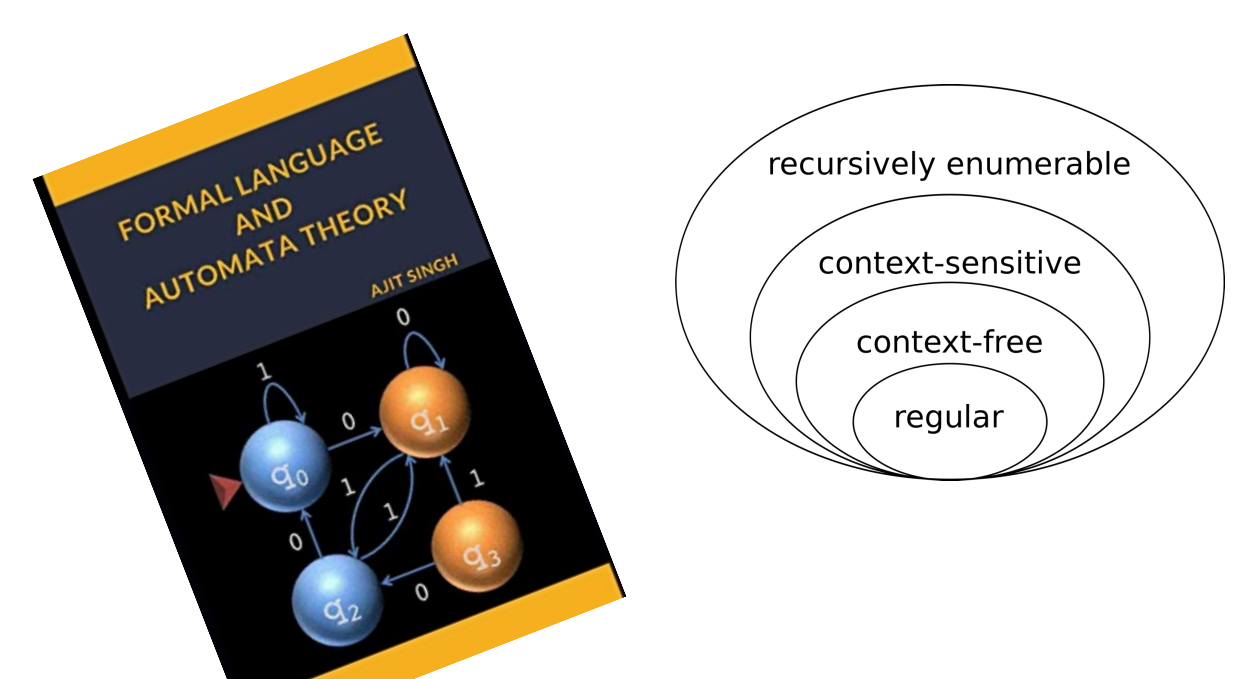

Image Credit: By Jochgem - Own work, CC BY-SA 3.0, https://commons.wikimedia.org/w/index.php?curid=5036988

- <production name> : <token list>
	- Example: *sentence: ARTICLE NOUN VERB*
- <production name> : <token list> | <token list>

• Example: *sentence: ARTICLE ADJECTIVE NOUN VERB | ARTICLE NOUN VERB*

> Convention: Tokens in all caps, production rules in lower case

• Production rules can reference other production rules

*sentence: non\_adjective\_sentence | adjective\_sentence*

*non\_adjective\_sentence: ARTICLE NOUN VERB*

*adjective\_sentence: ARTICLE ADJECTIVE NOUN VERB*

*sentence: ARTICLE ADJECTIVE\* NOUN VERB*

### *sentence: ARTICLE ADJECTIVE\* NOUN VERB*

We cannot do the star in production rules

- Production rules can be recursive
	- Imagine a list of adjectives: "The small brown energetic dog barked"

*sentence: ARTICLE adjective\_list NOUN VERB*

*adjective\_list: ADJECTIVE adjective\_list | <empty>*

- First lets define tokens:
	- $NUM = [0-9]+$
	- PLUS =  $\Upsilon$
	- TIMES =  $\sqrt{*}$ '

How can we make BNF production rules for this?

- First lets define tokens:
	- NUM =  $[0-9]+$
	- PLUS =  $\sqrt{+'}$
	- TIMES =  $\sqrt{*}$ '

expression : NUM

| expression PLUS expression

| expression TIMES expression

- First lets define tokens:
	- NUM =  $[0-9]+$
	- PLUS =  $\sqrt{+'}$
	- TIMES =  $\sqrt{*}$ '

#### **Let's add () to the language!**

expression : NUM

| expression PLUS expression

| expression TIMES expression

- First lets define tokens:
	- NUM =  $[0-9]+$
	- PLUS =  $\rightarrow$  +'
	- TIMES =  $\sqrt{*}$ '
	- LPAREN =  $\sqrt{'}$
	- RPAREN =  $\langle \rangle'$

What other syntax like () are used in programming languages?

expression : NUM

 | expression PLUS expression | expression TIMES expression

| LPAREN expression RPAREN

### How to determine if a string matches a CFG?

• A string is accepted by a BNF form if and only if there exists a parse tree.

input: 5

expr : NUM

| expr PLUS expr

| expr TIMES expr

| LPAREN expr RPAREN

• A string is accepted by a BNF form if and only if there exists a parse tree.

input: 5

expr : NUM

| expr PLUS expr

| expr TIMES expr

| LPAREN expr RPAREN

expr

• A string is accepted by a BNF form if and only if there exists a parse tree.

input: 5

expr : NUM

| expr PLUS expr

| expr TIMES expr

| LPAREN expr RPAREN

expr

*root of the tree is the entry production*

• A string is accepted by a BNF form if and only if there exists a parse tree.

input: 5

expr : NUM

| expr PLUS expr

| expr TIMES expr

| LPAREN expr RPAREN

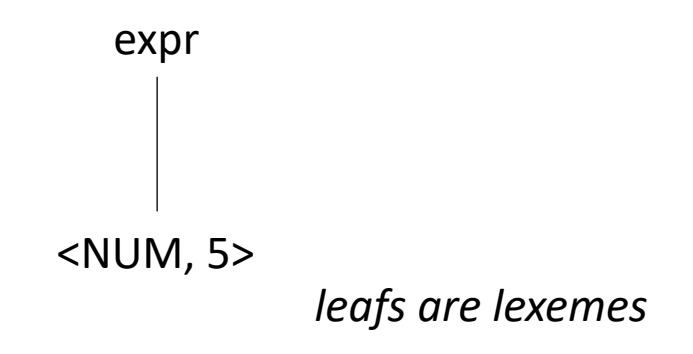

• A string is accepted by a BNF form if and only if there exists a parse tree.

input: 5\*6

expr : NUM

| expr PLUS expr

| expr TIMES expr

| LPAREN expr RPAREN

• A string is accepted by a BNF form if and only if there exists a parse tree.

input: 5\*6

expr : NUM

| expr PLUS expr

| expr TIMES expr

| LPAREN expr RPAREN

expr

• A string is accepted by a BNF form if and only if there exists a parse tree.

input: 5\*6

expr : NUM

| expr PLUS expr

| expr TIMES expr

| LPAREN expr RPAREN

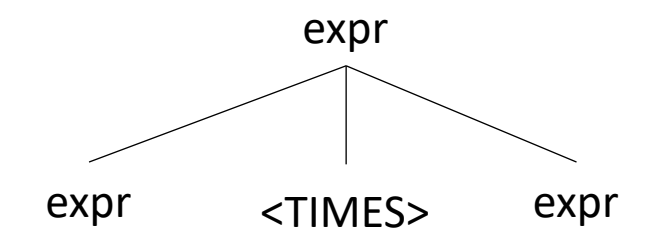

• A string is accepted by a BNF form if and only if there exists a parse tree.

input: 5\*6

expr : NUM

| expr PLUS expr

| expr TIMES expr

| LPAREN expr RPAREN

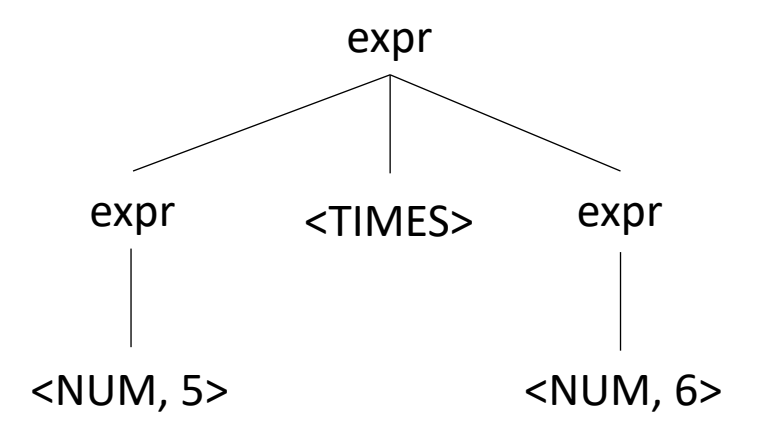

• A string is accepted by a BNF form if and only if there exists a parse tree.

input: 5\*\*6

expr : NUM

| expr PLUS expr

| expr TIMES expr

| LPAREN expr RPAREN

What happens in an error?

expr

• A string is accepted by a BNF form if and only if there exists a parse tree.

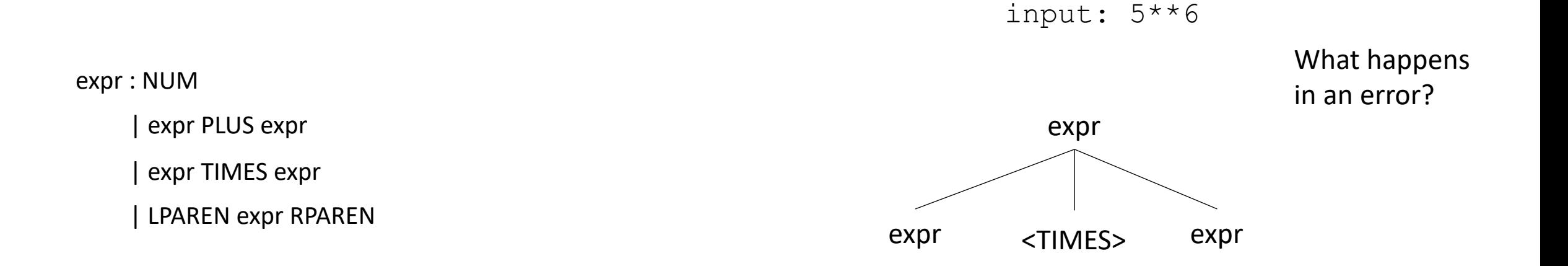

• A string is accepted by a BNF form if and only if there exists a parse tree.

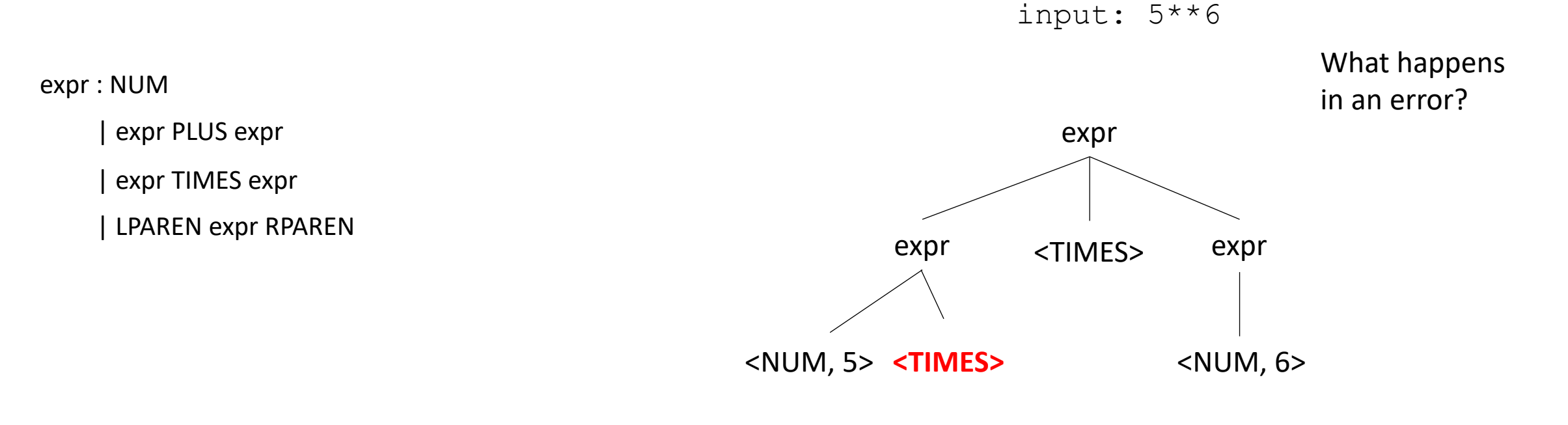

Not possible!

• A string is accepted by a BNF form if and only if there exists a parse tree.

 $input: (1+5)*6$ 

expr : NUM

| expr PLUS expr

| expr TIMES expr

| LPAREN expr RPAREN

• A string is accepted by a BNF form if and only if there exists a parse tree.

 $input: (1+5)*6$ 

expr : NUM

| expr PLUS expr

| expr TIMES expr

| LPAREN expr RPAREN

expr

• A string is accepted by a BNF form if and only if there exists a parse tree.

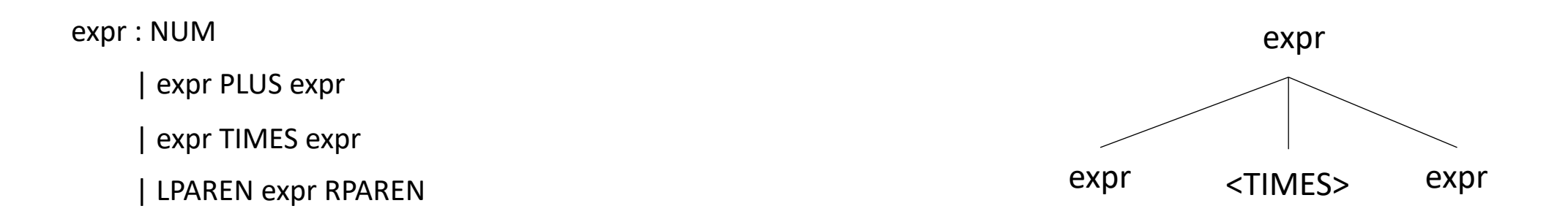

• A string is accepted by a BNF form if and only if there exists a parse tree.

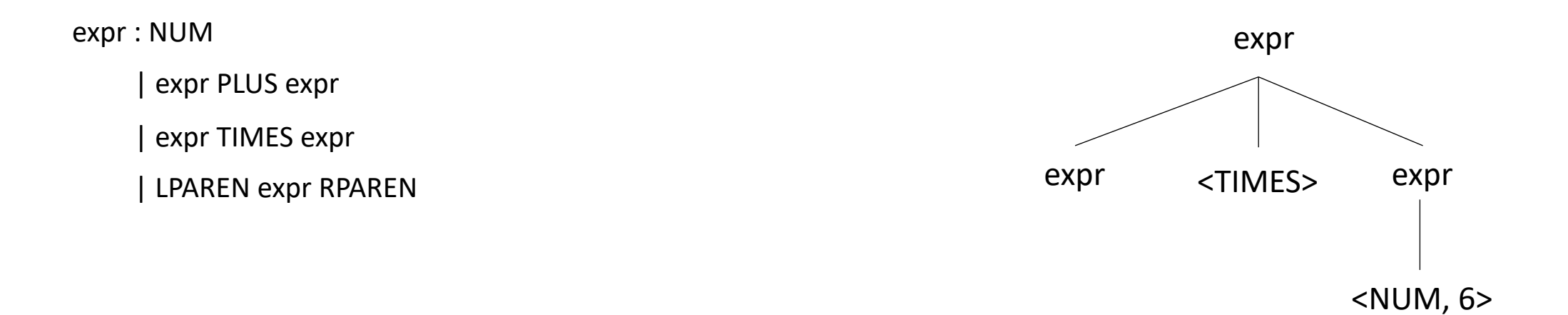

• A string is accepted by a BNF form if and only if there exists a parse tree.

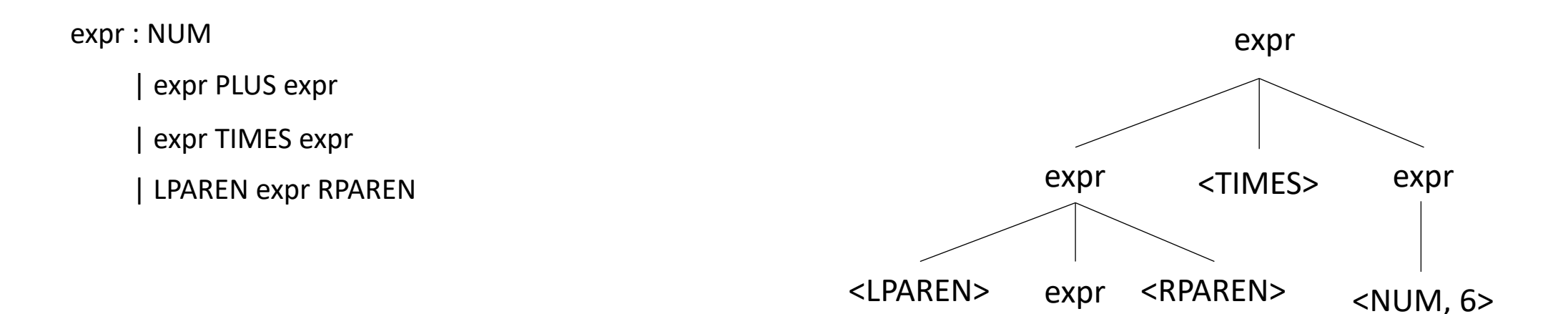

• A string is accepted by a BNF form if and only if there exists a parse tree.

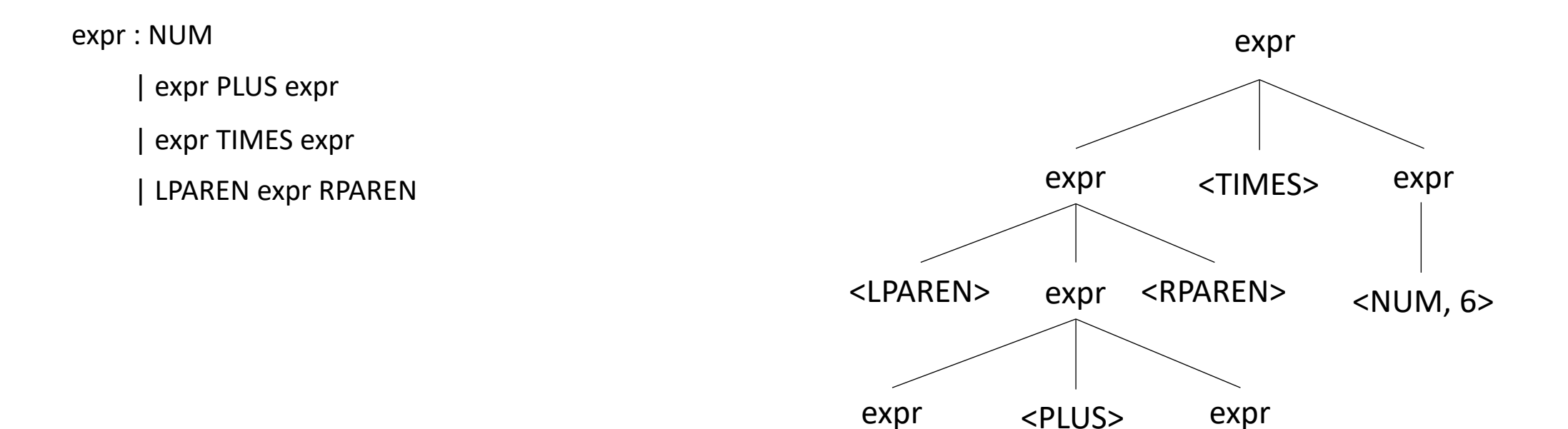

• A string is accepted by a BNF form if and only if there exists a parse tree.

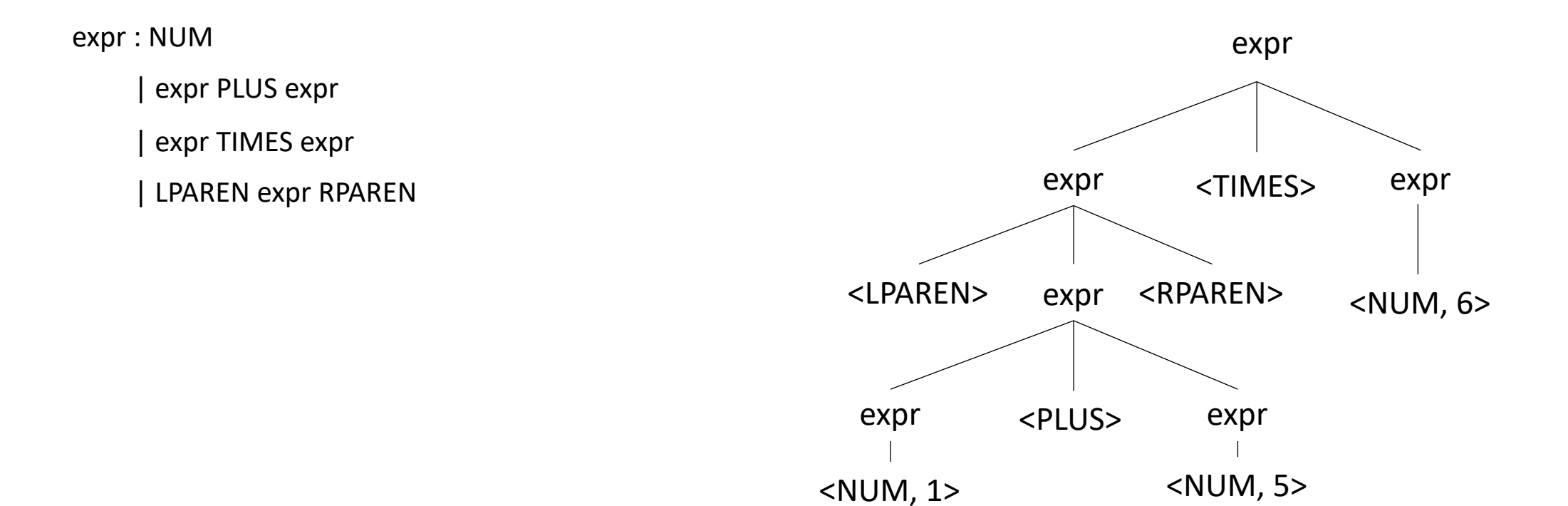

• Reverse question: given a parse tree: how do you create a string?

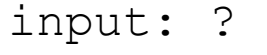

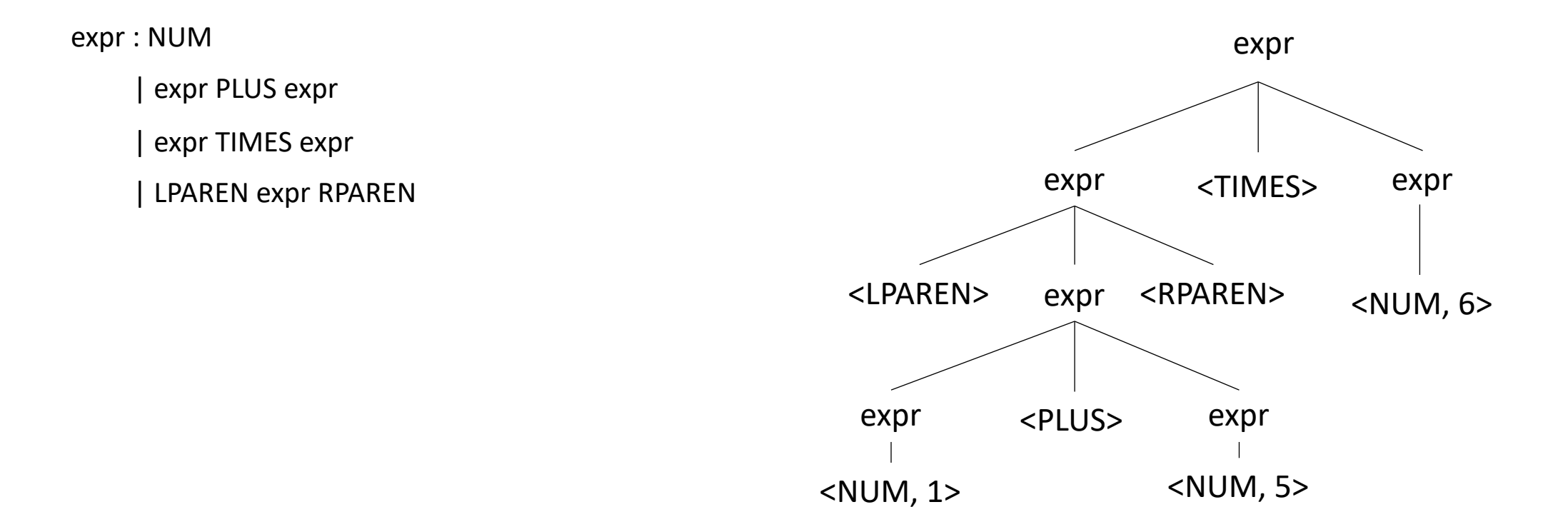
### Ambiguous grammars

"I saw a person on a hill with a telescope."

What does it mean??

https://www.quora.com/What-are-some-examples-ofambiguous-sentences

• Try making a parse tree from :  $1 + 5 * 6$ 

expr : NUM

| expr PLUS expr

| expr TIMES expr

| LPAREN expr RPAREN

• Try making a parse tree from :  $1 + 5 * 6$ 

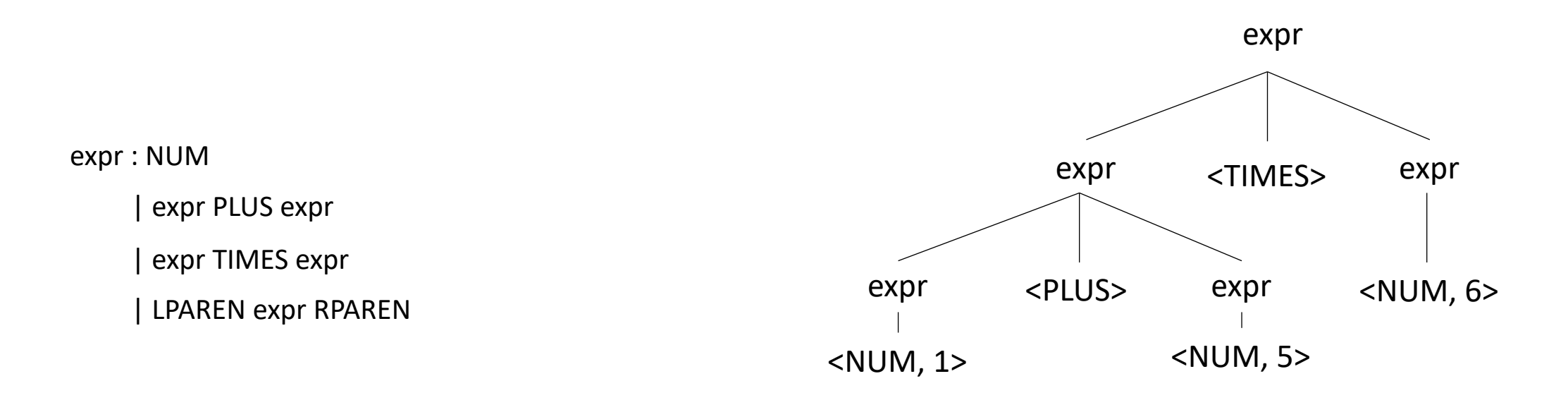

expr : NUM | expr PLUS expr | expr TIMES expr | LPAREN expr RPAREN

• input:  $1 + 5 * 6$ 

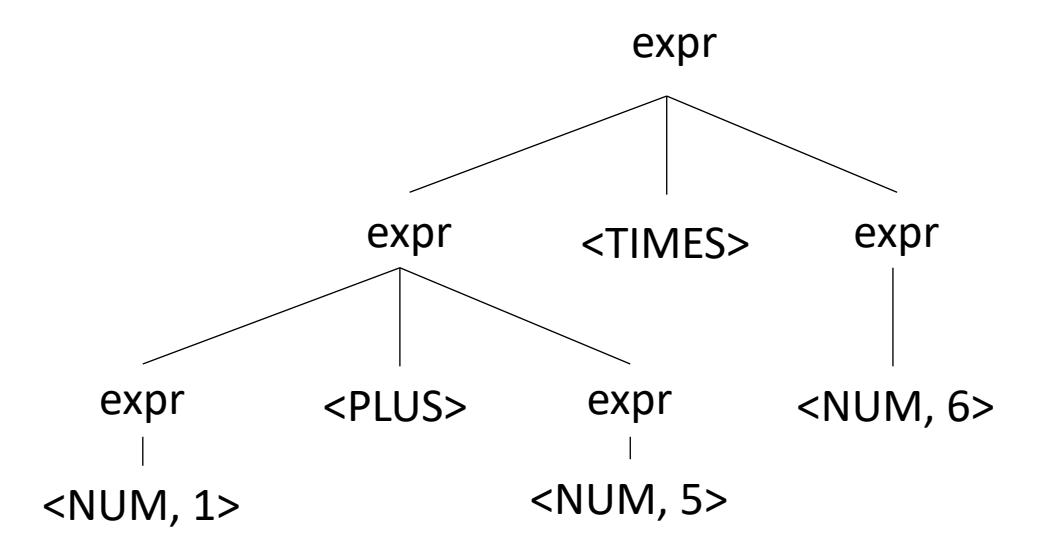

expr : NUM | expr PLUS expr | expr TIMES expr | LPAREN expr RPAREN

• input:  $1 + 5 * 6$ 

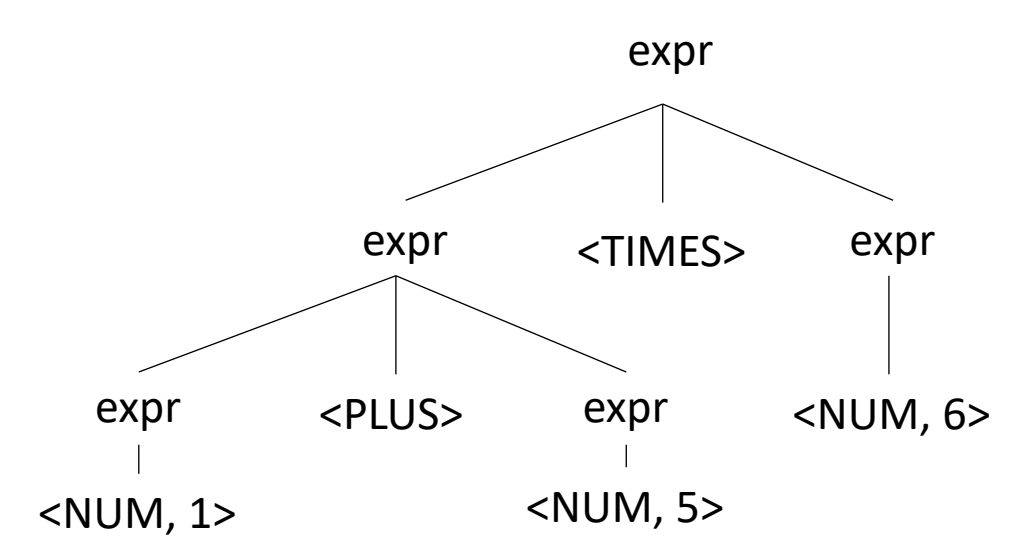

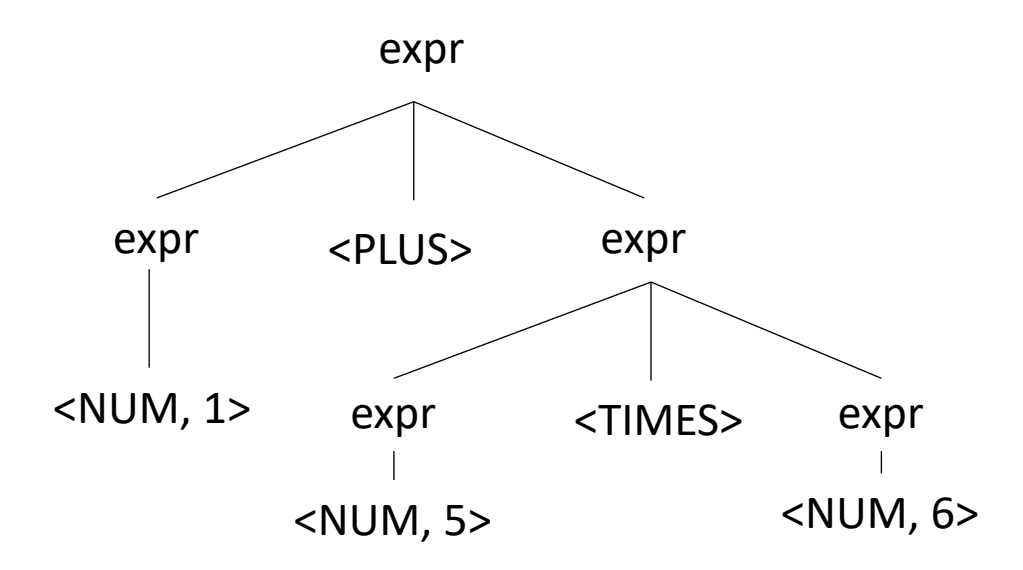

## Ambiguous grammars

• What's the issue?

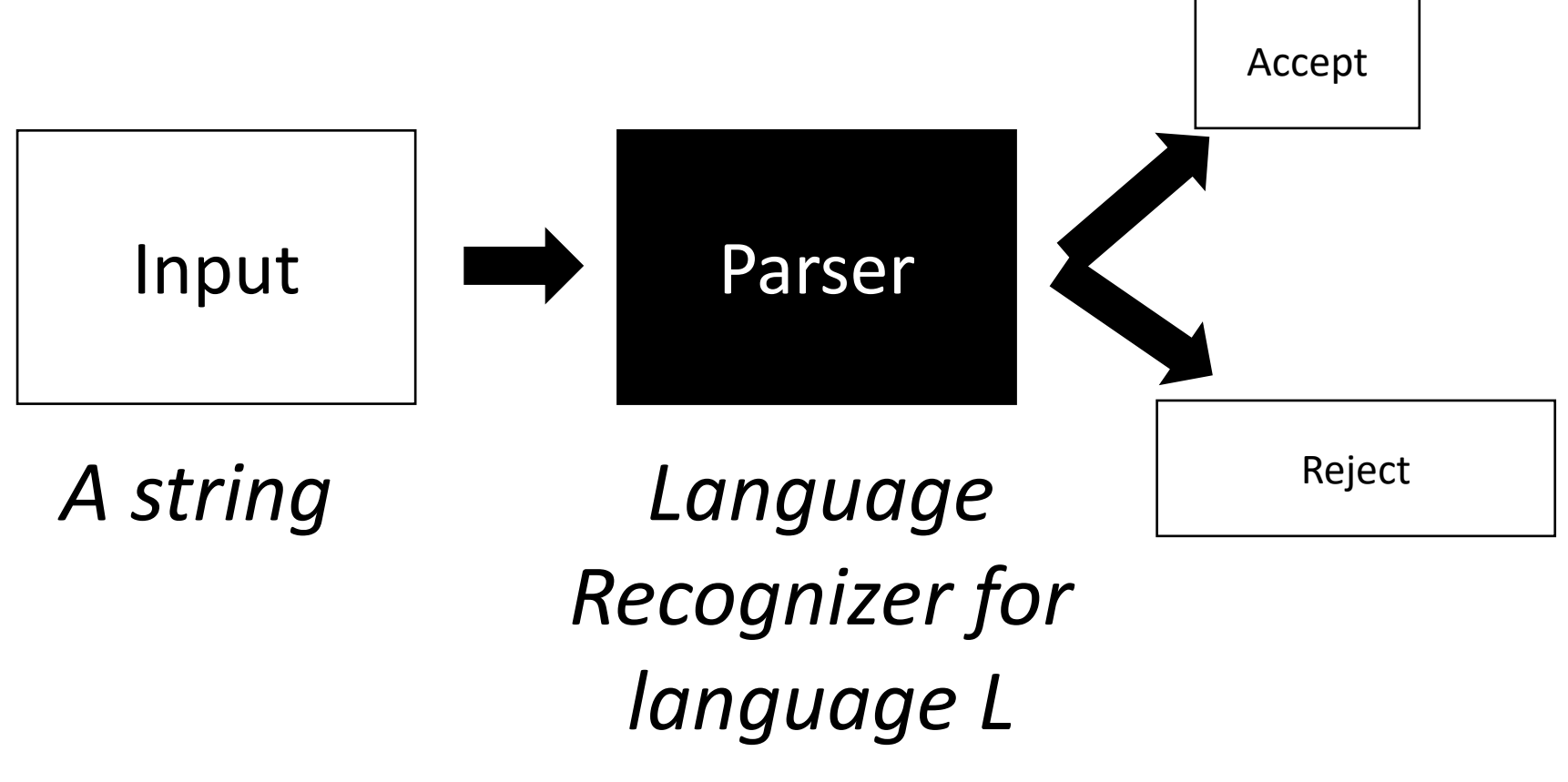

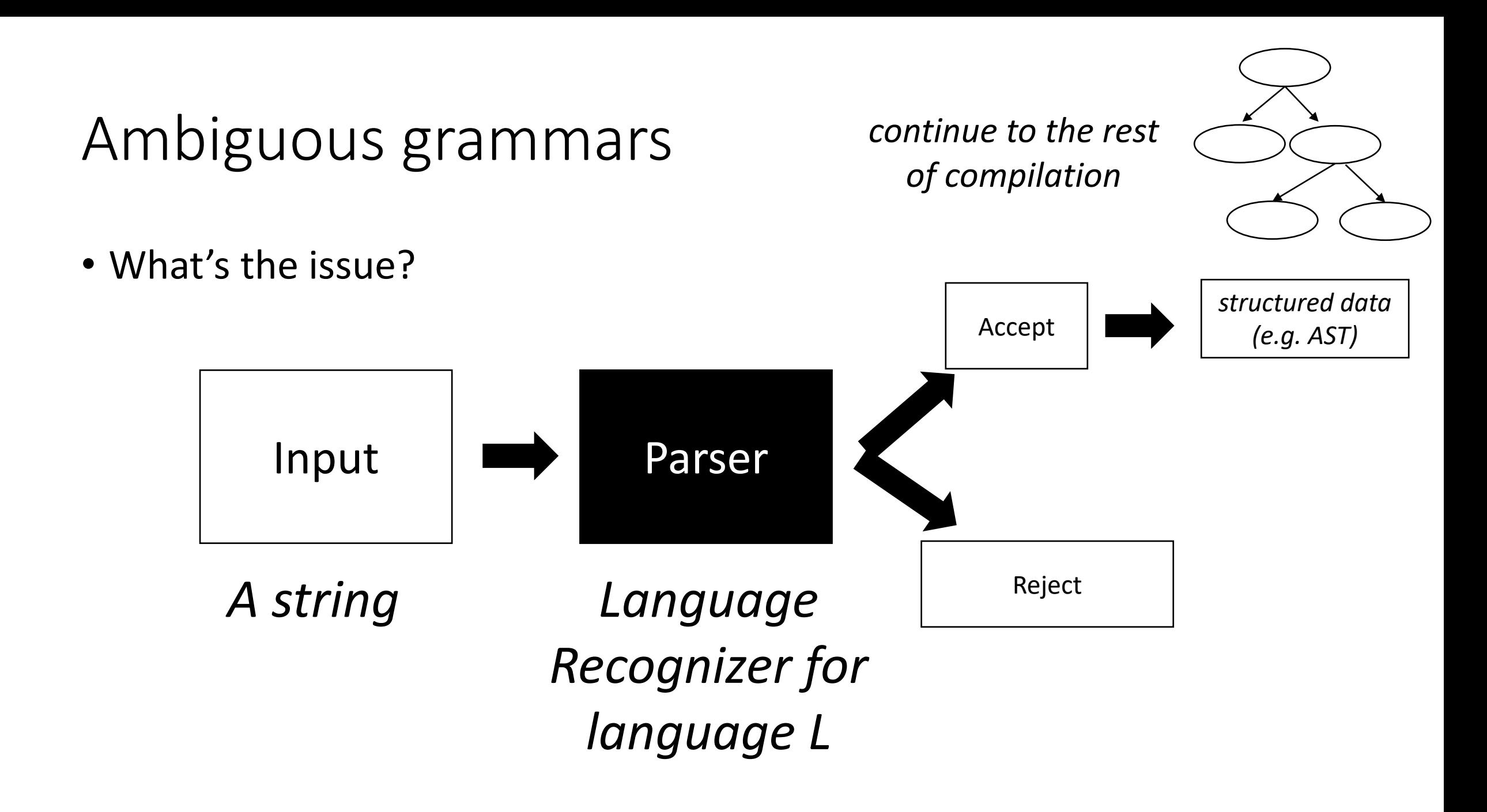

### Meaning into structure

• Structural meaning defined to be a post-order traversal

### Meaning into structure

- Structural meaning defined to be a post-order traversal
	- Children return values to their parent
	- Nodes are only evaluated once all their children have been evaluated
	- Evaluated from left to right
	- Also called "Natural Order"

### Meaning into structure

- Structural meaning defined to be a post-order traversal
	- Children return values to their parent
	- Nodes are only evaluated once all their children have been evaluated
	- Evaluated from left to right
- Can also encode the order of operation

### Ambiguous grammars

expr : NUM | expr PLUS expr | expr TIMES expr | LPAREN expr RPAREN

• input:  $1 + 5 * 6$ 

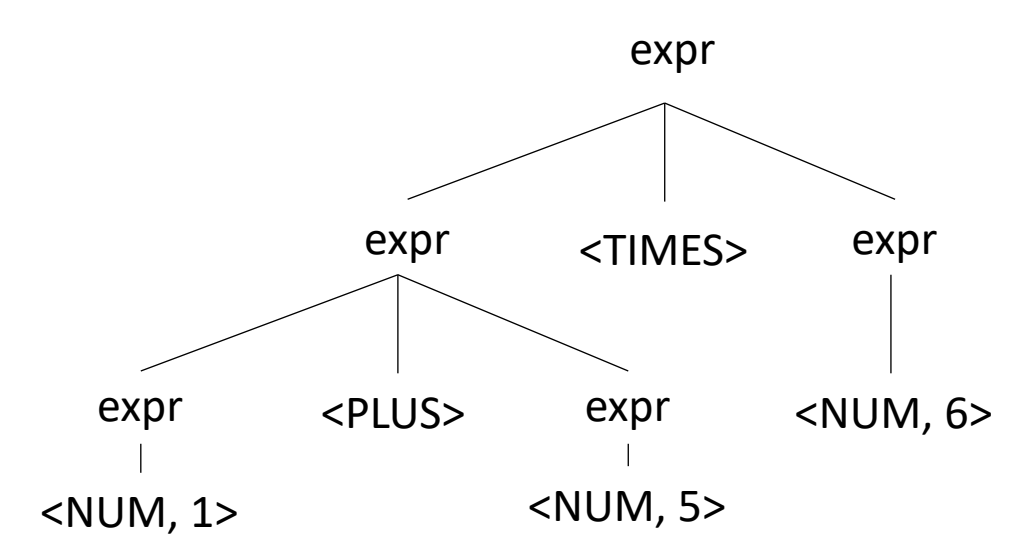

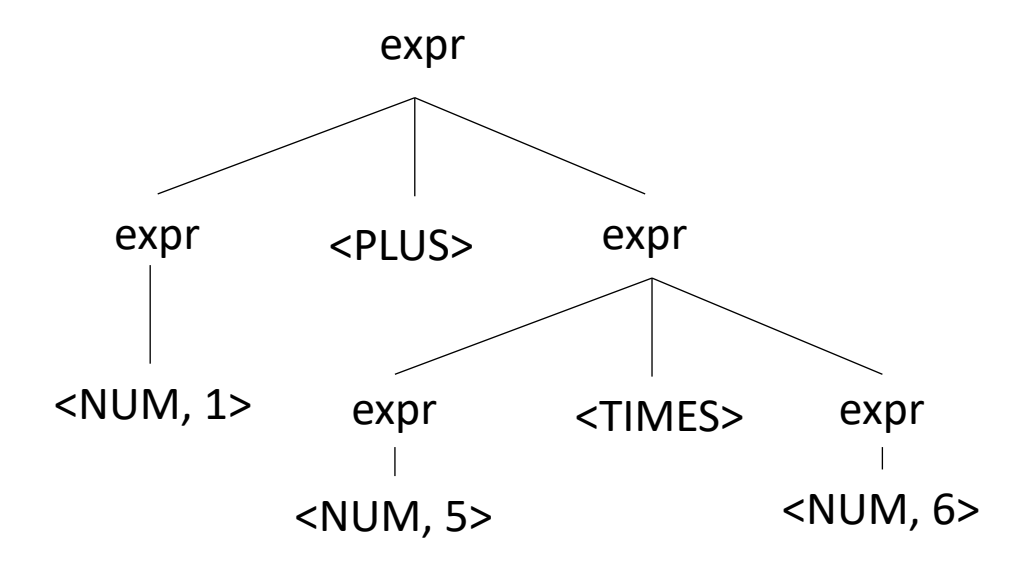

### Avoiding Ambiguity

- How to avoid ambiguity related to precedence?
- Define precedence: ambiguity comes from conflicts. Explicitly define how to deal with conflicts, e.g. write\* has higher precedence than +
- Some parser generators support this, e.g. Yacc

# Avoiding Ambiguity

- How to avoid ambiguity related to precedence?
- **Second way**: new production rules
	- One rule for each level of precedence
	- lowest precedence at the top
	- highest precedence at the bottom
- Lets try with expressions and the following:
	- $+ * ()$

# Avoiding Ambiguity

- How to avoid ambiguity related to precedence?
- **Second way**: new production rules
	- One rule for each level of precedence
	- lowest precedence at the top
	- highest precedence at the bottom
- Lets try with expressions and the following:
	- $+ * ()$

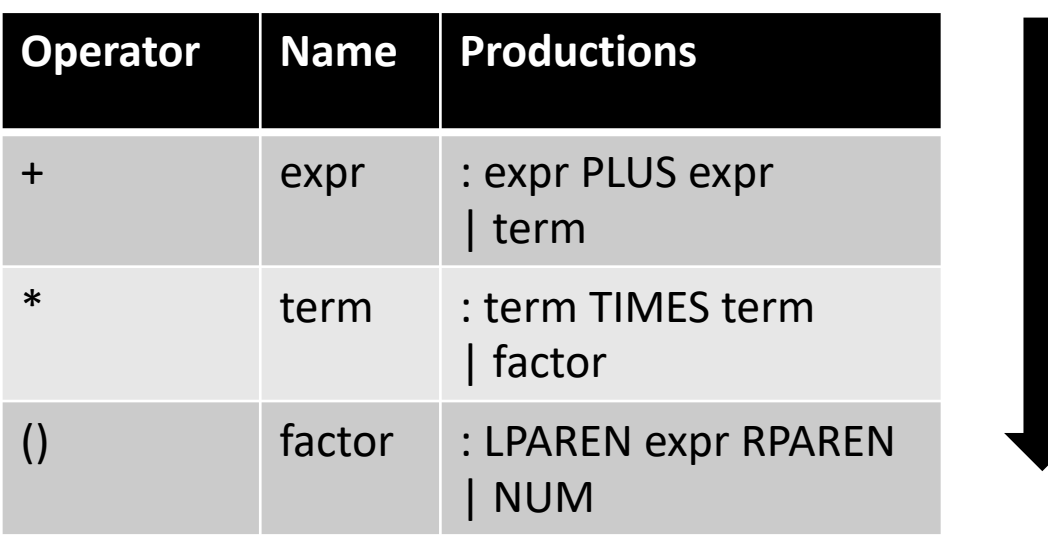

#### Precedence increases going down

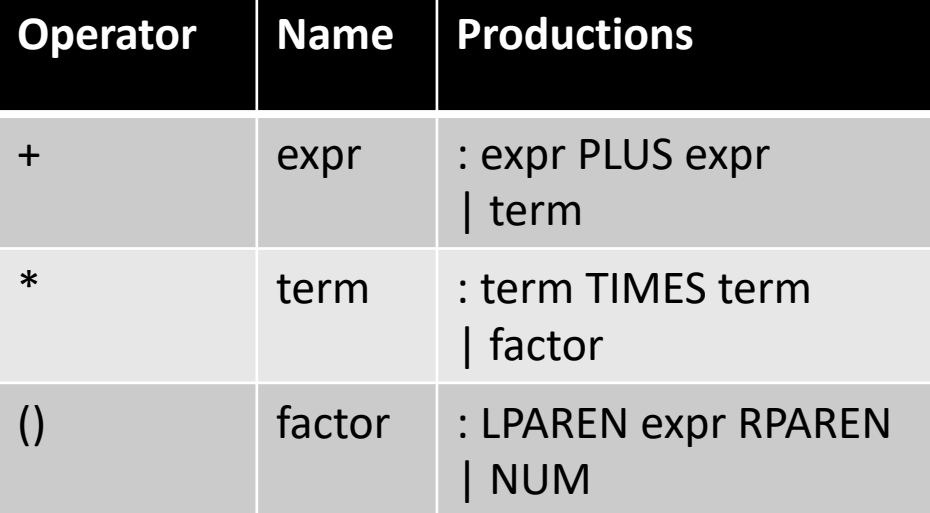

#### input: 1+5\*6

**Operator Name Productions** + expr : expr PLUS expr | term \* term : term TIMES term | factor () factor : LPAREN expr RPAREN | NUM

expr

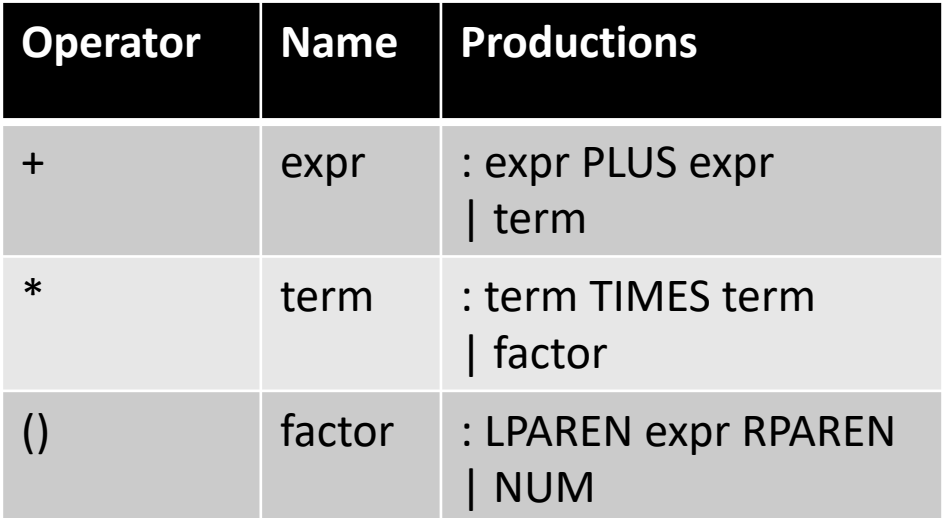

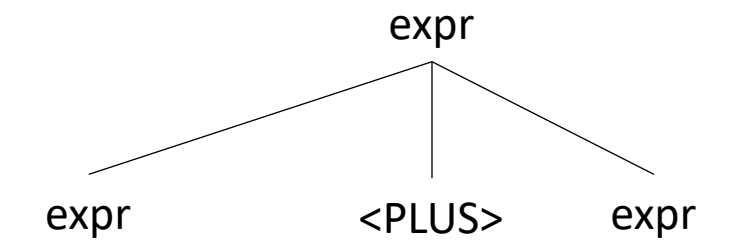

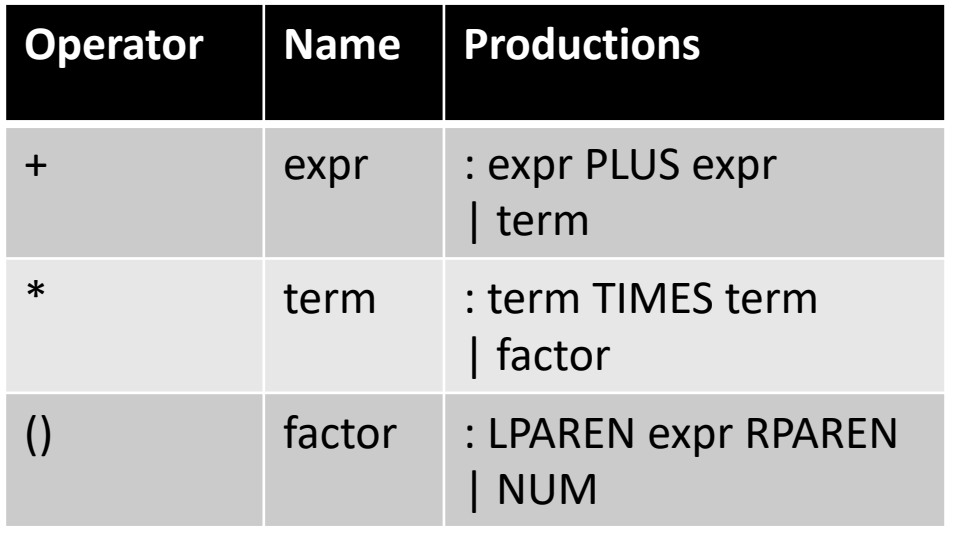

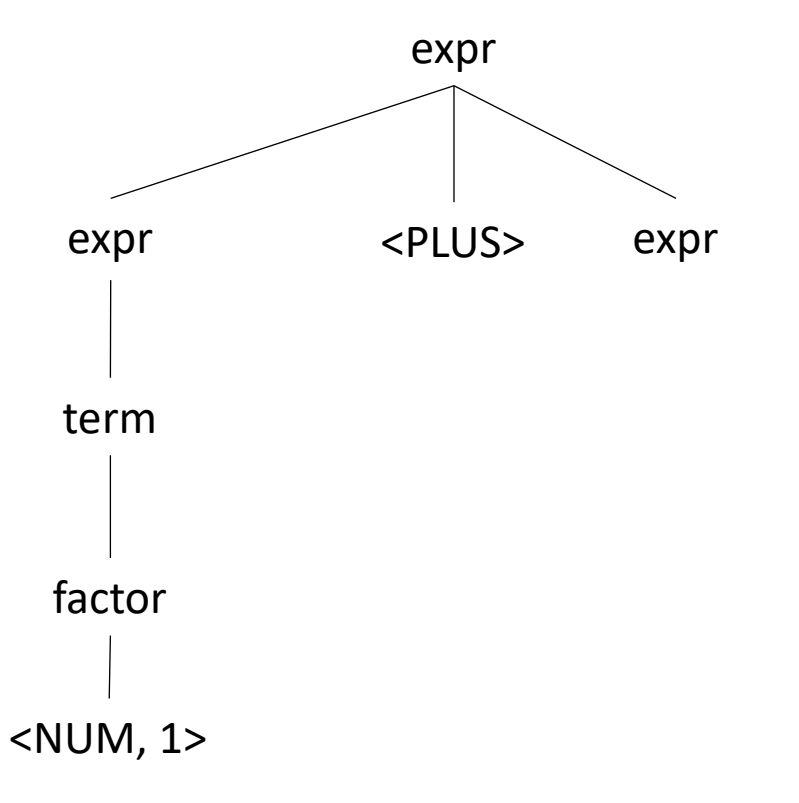

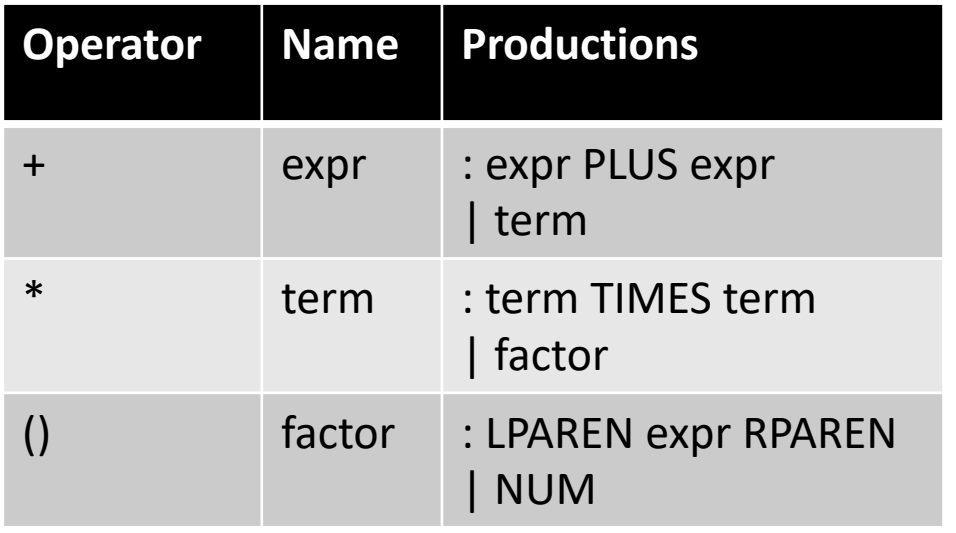

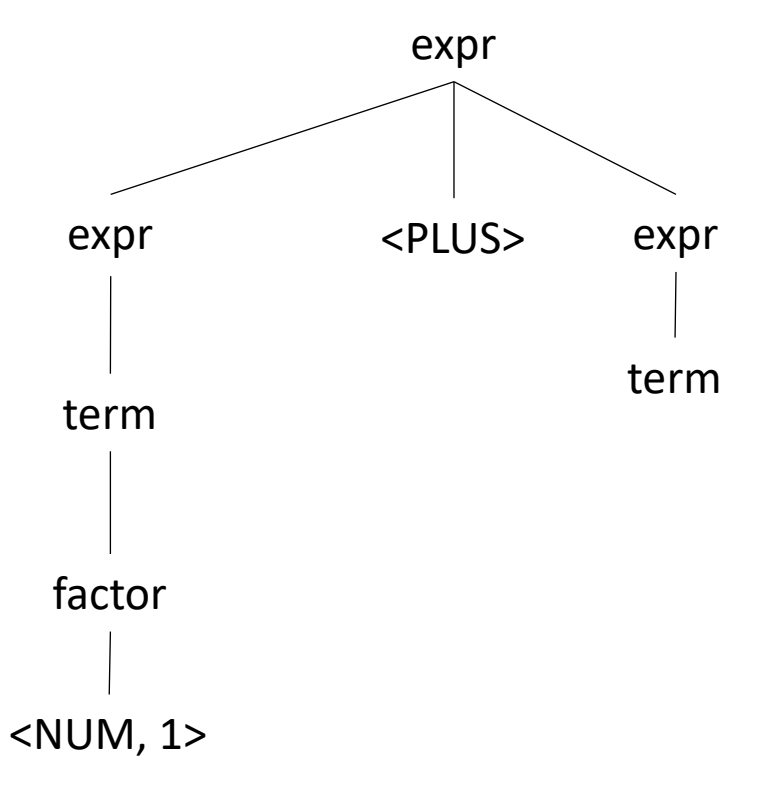

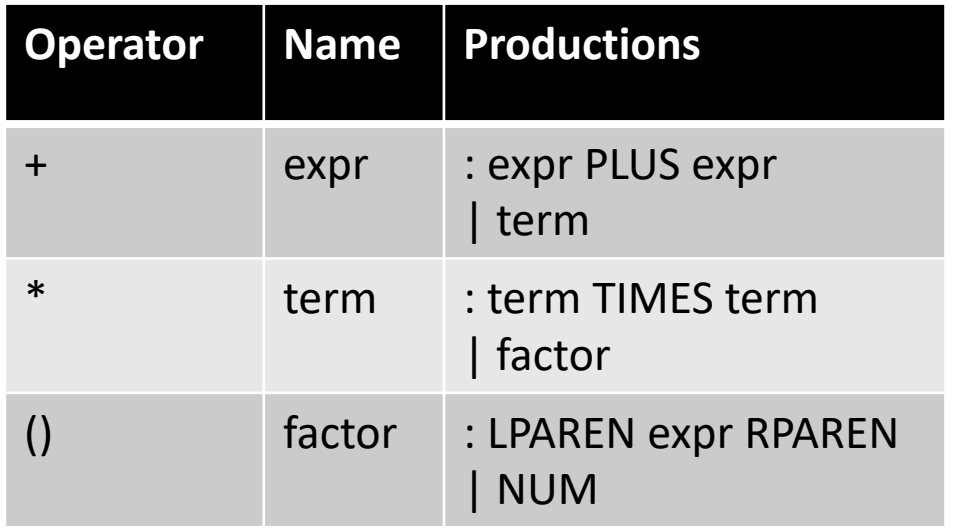

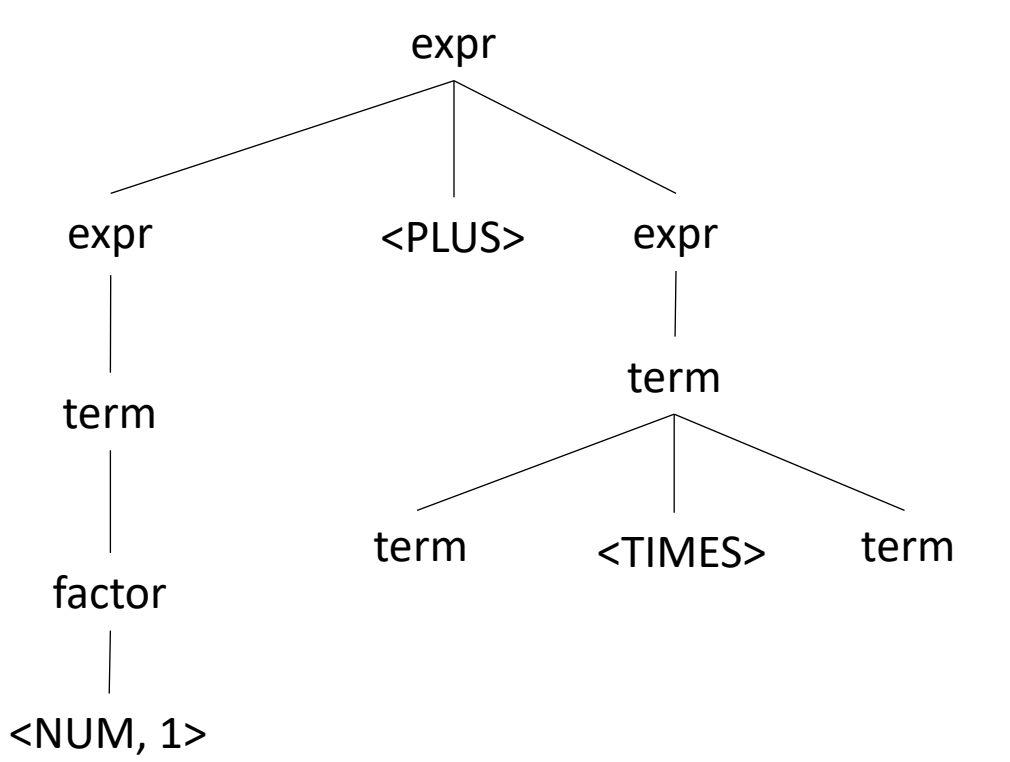

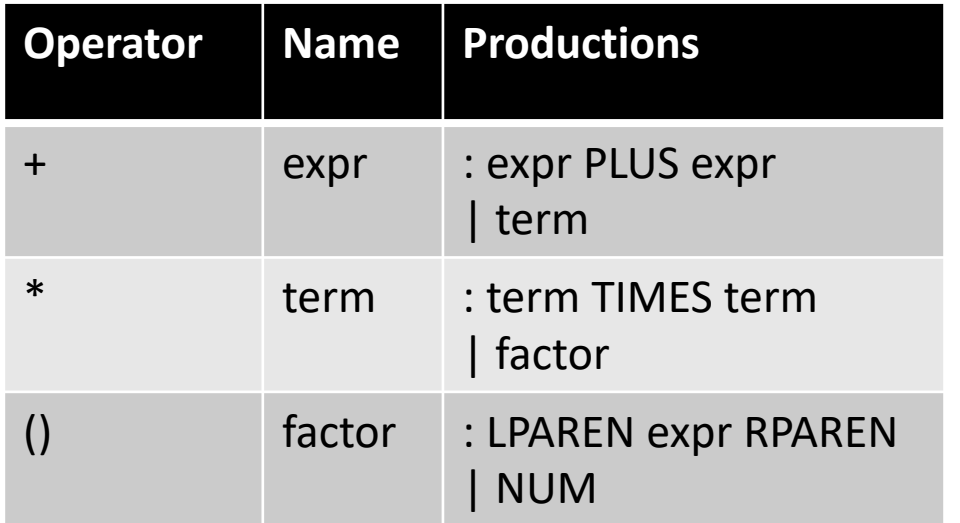

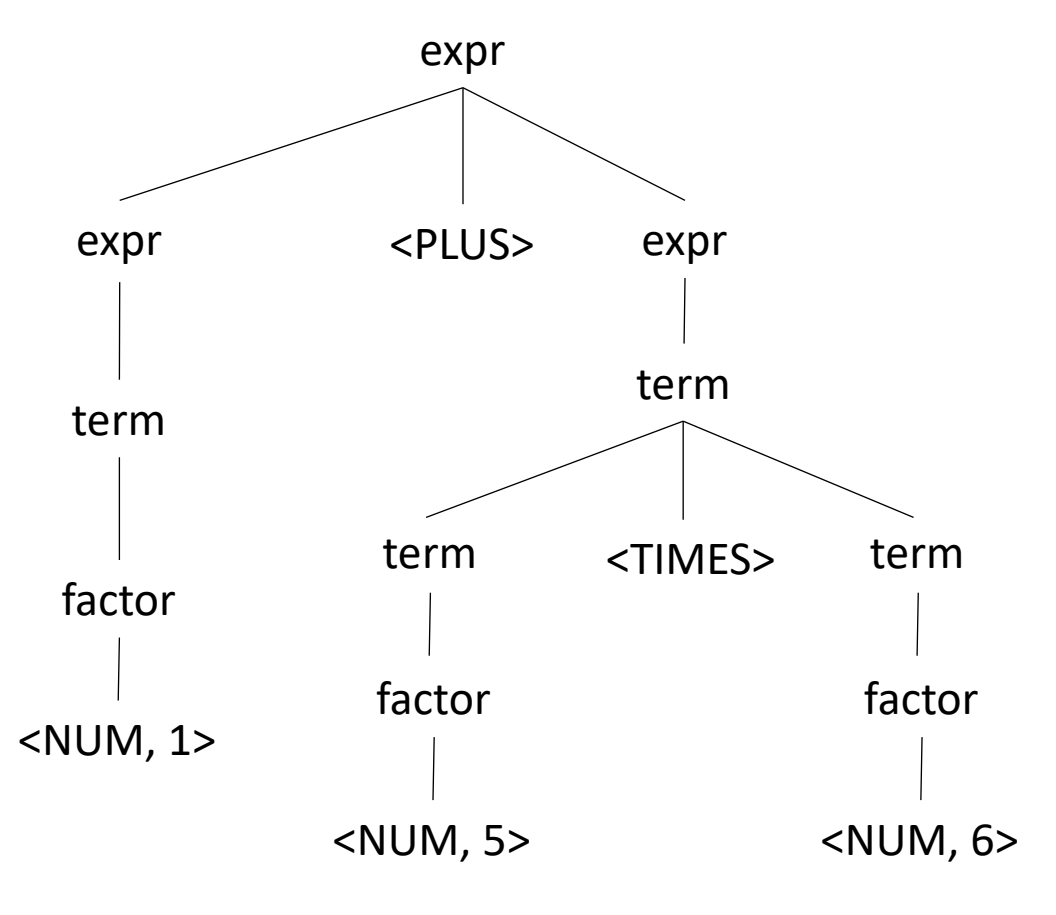

Let's try it for regular expressions, { $\vert \cdot \cdot \rangle$ } (where . is concat)

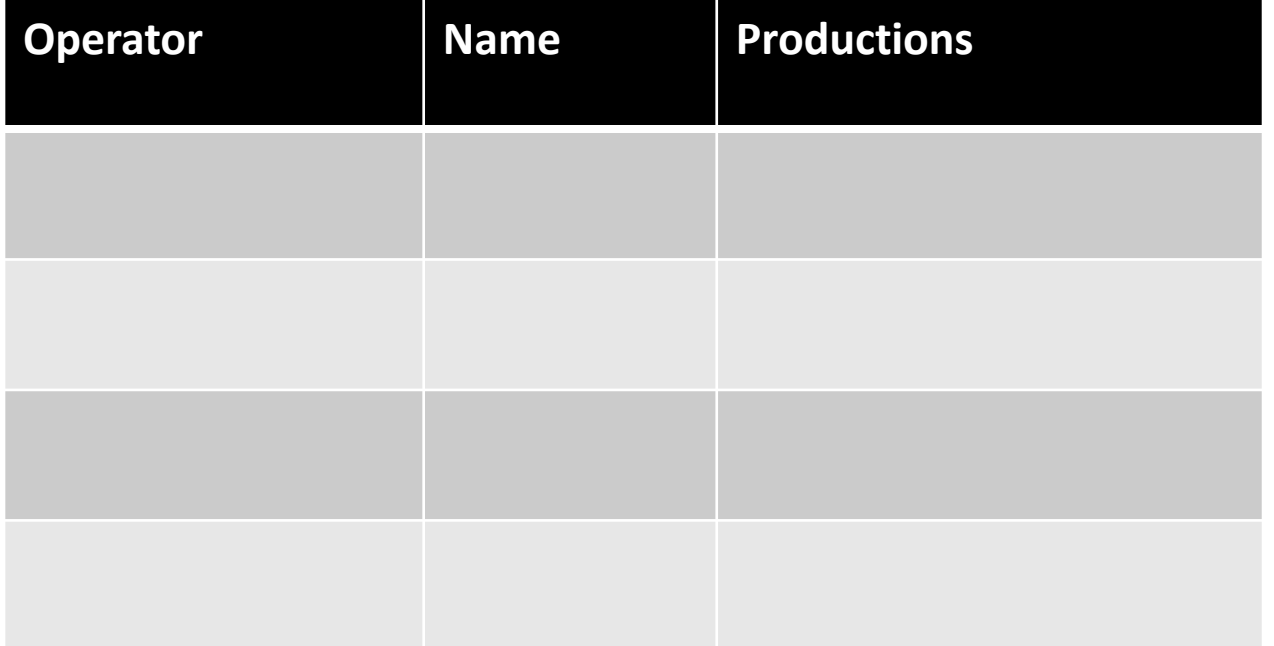

Let's try it for regular expressions, { $\vert \cdot \cdot \rangle$ } (where . is concat)

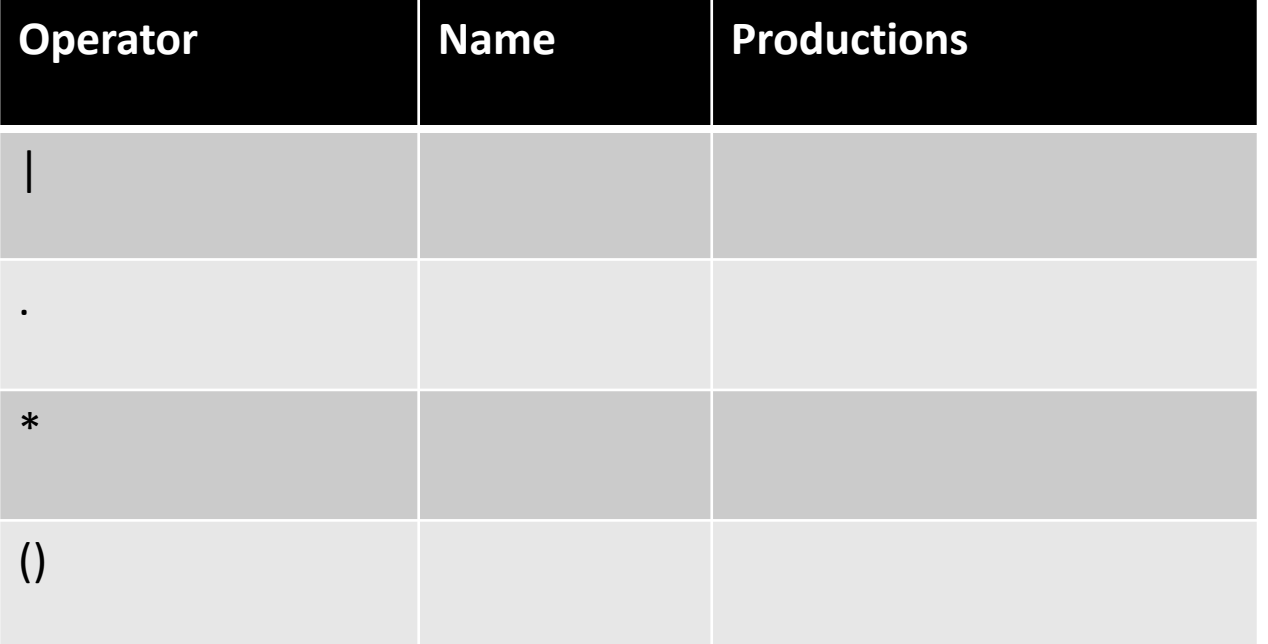

Let's try it for regular expressions, { $\vert \cdot \cdot \cdot \rangle$ } (where . is concat)

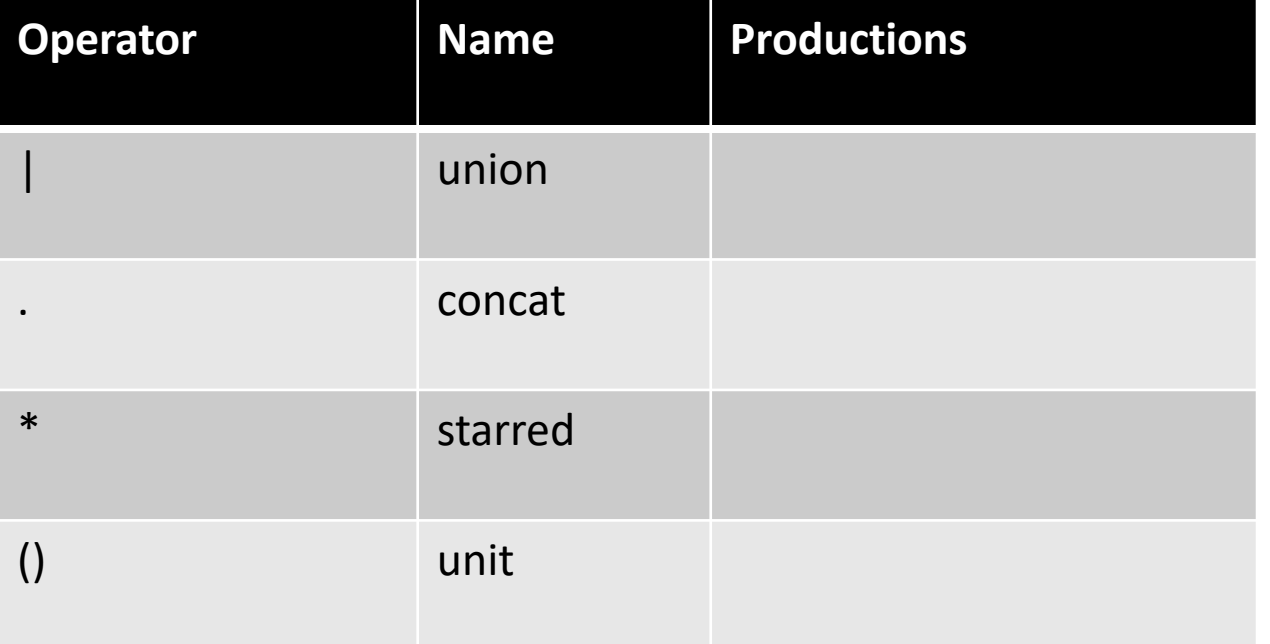

Let's try it for regular expressions, { $\vert \cdot \cdot \cdot \rangle$ } (where . is concat)

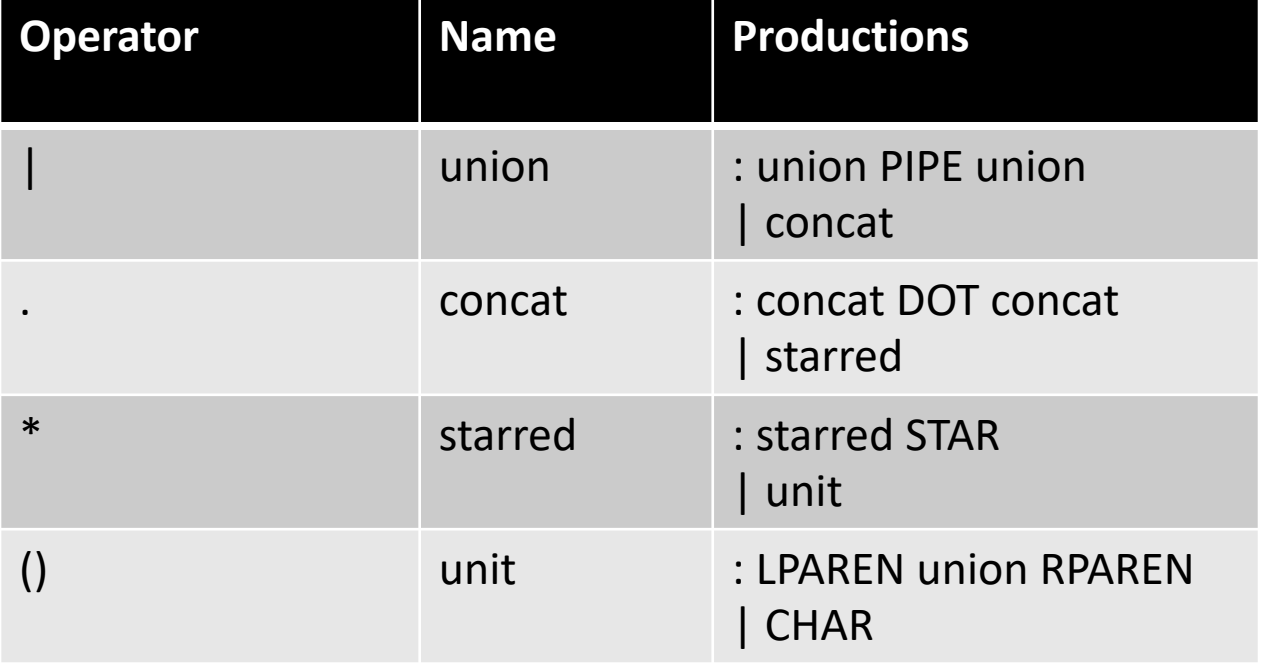

Let's try it for regular expressions,  $\{ | .^* ( ) \}$  input: a.b  $| c^*$ 

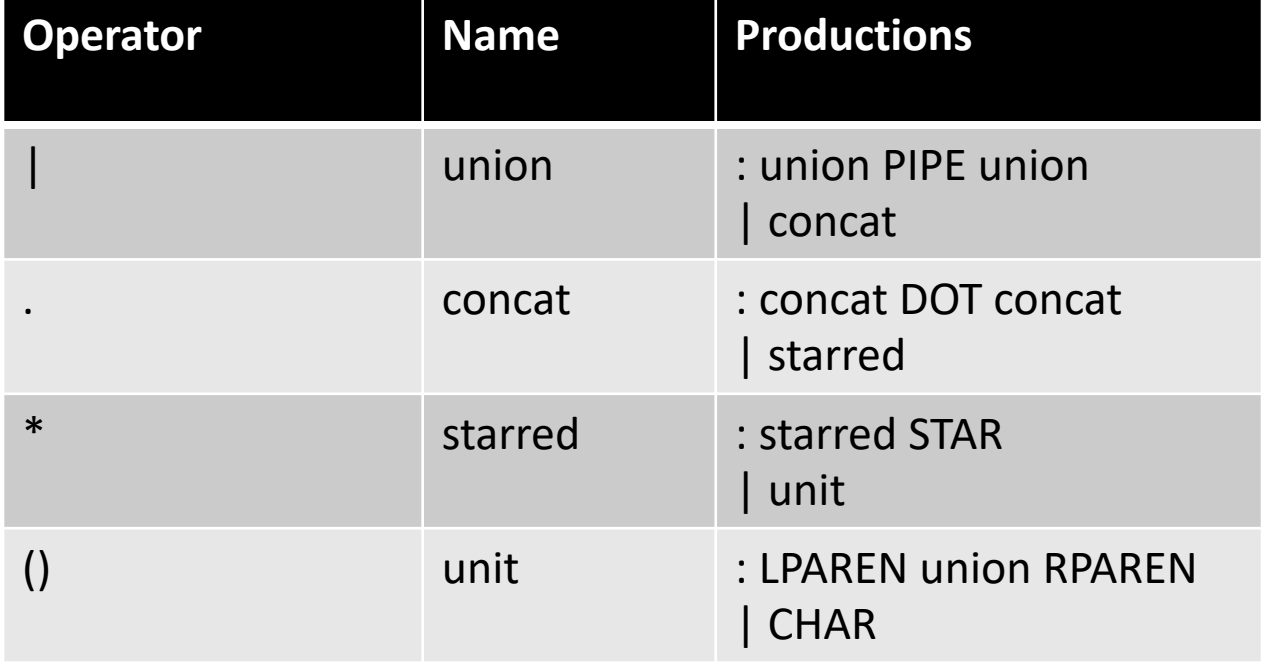

Let's try it for regular expressions,  $\{ | .^* ( ) \}$  input: a.b  $| c *$ 

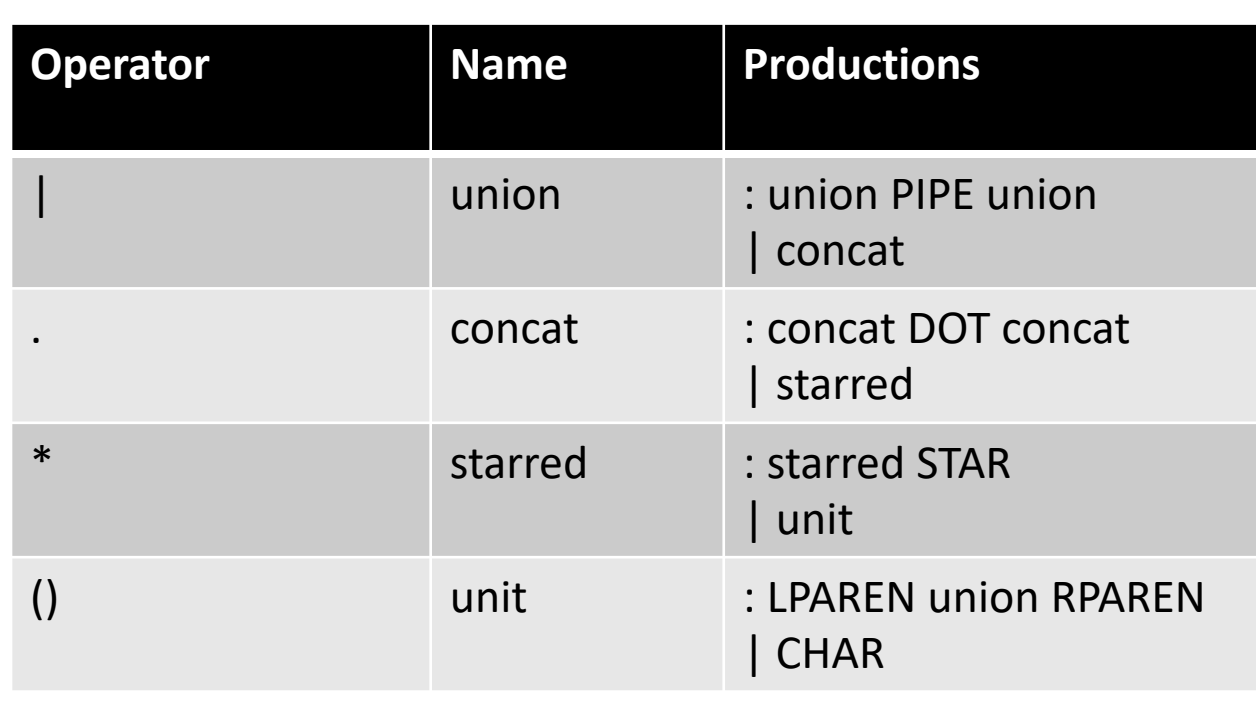

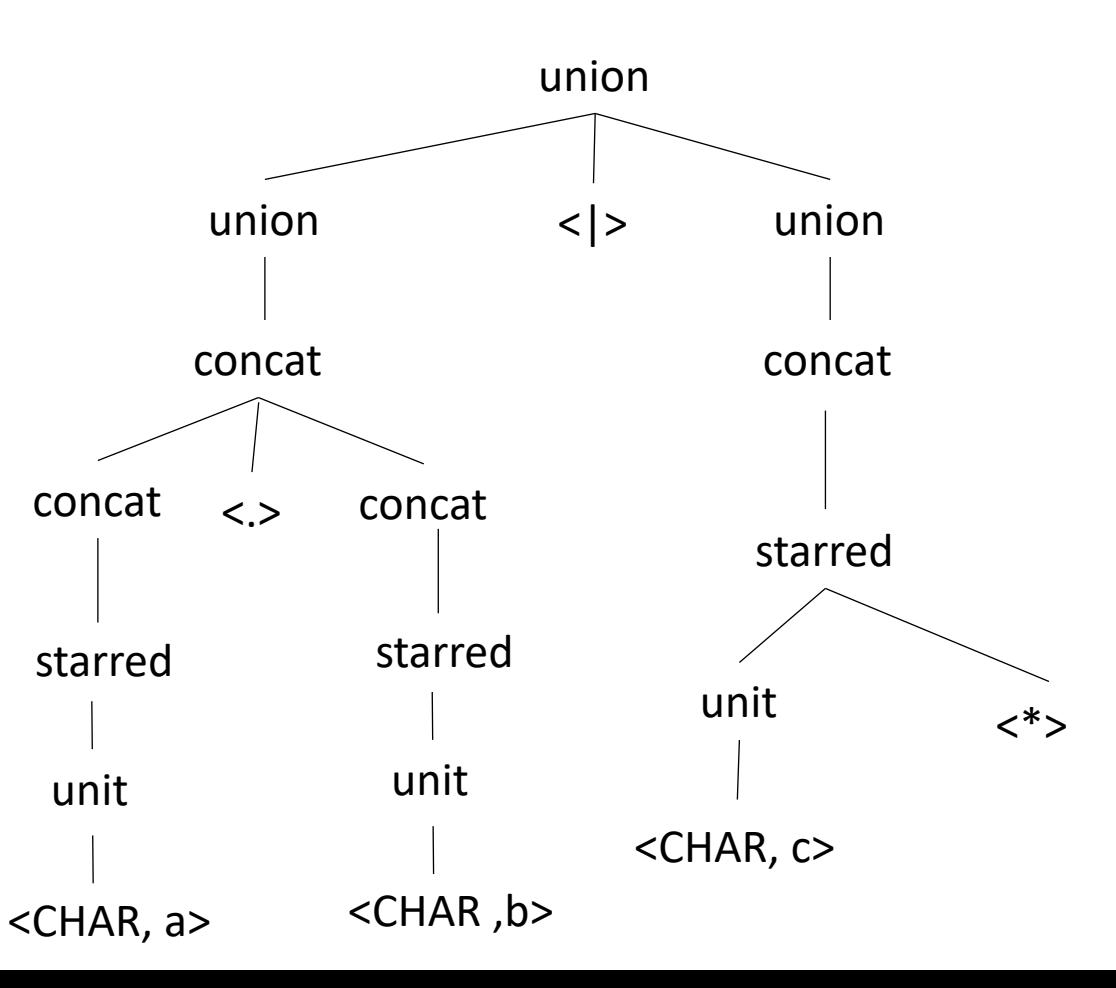